## Package 'apc'

March 21, 2016

<span id="page-0-0"></span>Type Package

Title Age-Period-Cohort Analysis

Version 1.2

Date 2016-03-19

Author Bent Nielsen

Maintainer Bent Nielsen <br/>bent.nielsen@nuffield.ox.ac.uk>

Description Functions for age-period-cohort analysis. The data can be organised in matrices indexed by age-cohort, age-period or cohort-period. The data can include dose and response or just doses. The statistical model is a generalized linear model (GLM) allowing for 3,2,1 or 0 of the age-period-cohort factors. The canonical parametrisation of Kuang, Nielsen and Nielsen (2008) is used. Thus, the analysis does not rely on ad hoc identification.

Imports lattice

License GPL-3

NeedsCompilation no

Repository CRAN

Date/Publication 2016-03-21 23:36:07

## R topics documented:

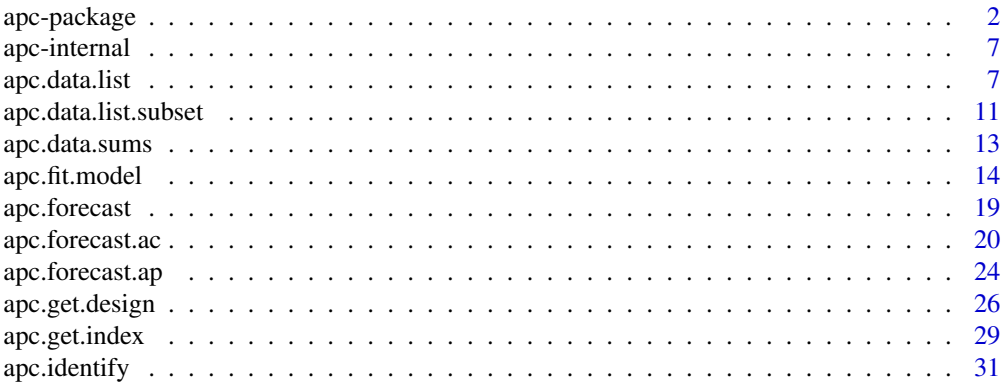

<span id="page-1-0"></span>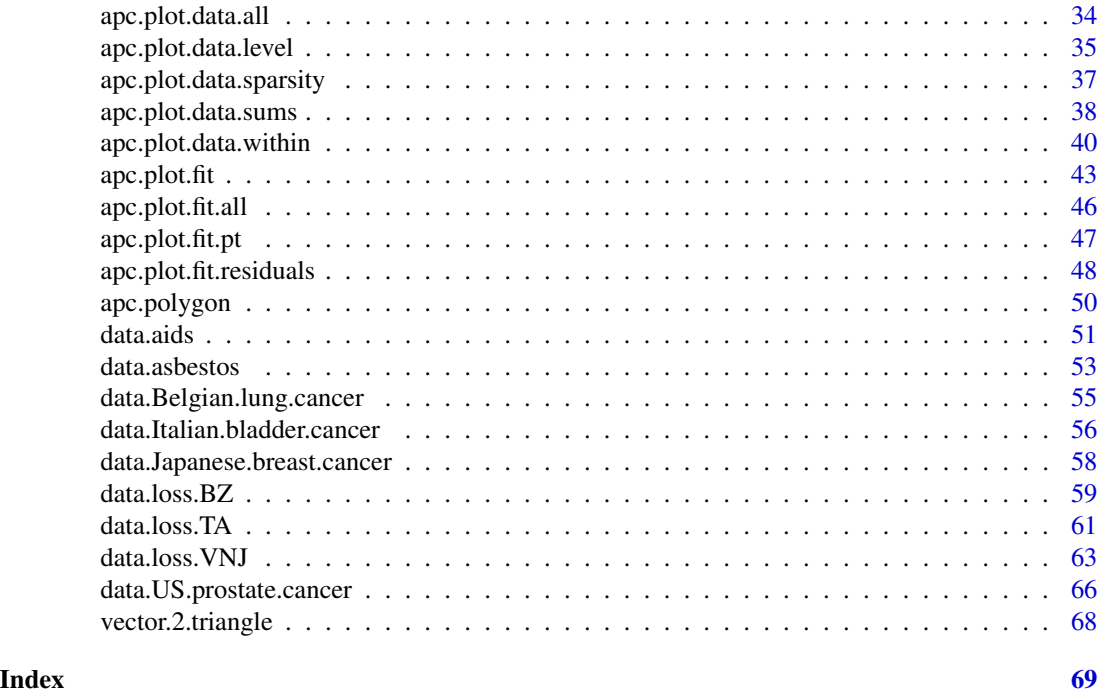

apc-package *Age-period-cohort analysis*

#### Description

The package includes functions for age-period-cohort analysis. The statistical model is a generalized linear model (GLM) allowing for age, period and cohort factors, or a sub-set of the factors. The canonical parametrisation of Kuang, Nielsen and Nielsen (2008) is used. The outline of an analysis is described below.

## Details

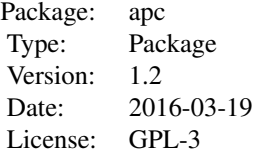

The apc package uses the canonical parameters suggested by Kuang, Nielsen and Nielsen (2008) and generalized by Nielsen (2014). These evolve around the second differences of age, period and cohort factors as well as an three parameters (level and two slopes) for a linear plane. The age, period and cohort factors themselves are not identifiable. They could be ad hoc identified by associating the levels and two slopes to the age, period and cohort factors in a particular way.

## <span id="page-2-0"></span> $apc-package$  3

This should be done with great care as such ad hoc identification easily masks which information is coming from the data and which information is coming from the choice of ad hoc identification scheme. An illustration is given below. A short description of the package can be found in Nielsen (2015).

A formal analysis of the identification of the age-period-cohort model can be found in Nielsen and Nielsen (2014). Forecasting is not covered as by the package as yet, but discussion can be found in Kuang, Nielsen and Nielsen (2008b, 2011) and Martinez Miranda, Nielsen and Nielsen (2015).

The apc package can be used as follows.

- 1. Organize the data in as an [apc.data.list](#page-6-1). Data are included in matrix format. Information needs to be given about the original data format. Optionally, information can be given about the labels for the time scales.
- 2. Construct descriptive plots using [apc.plot.data.all](#page-33-1). This gives a series of descriptive plots. The plots can be called individually through
	- (a) Plot data sums using [apc.plot.data.sums](#page-37-1). Numerical values can be obtained through [apc.data.sums](#page-12-1).
	- (b) Sparsity plots of data using [apc.plot.data.sparsity](#page-36-1).
	- (c) Plot data using all combinations of two time scales using [apc.plot.data.within](#page-39-1).
- 3. Get an deviance table for the age-period-cohort model through [apc.fit.table](#page-13-1).
- 4. Estimate a particular (sub-model of) age-period-cohort model through [apc.fit.model](#page-13-2).
- 5. Plot probability transforms of observed responses given fit using [apc.plot.fit.pt](#page-46-1).
- 6. Plot estimated parameters through [apc.plot.fit](#page-42-1). Numerical values of certain transformations of the canonical parameter can be obtained through [apc.identify](#page-30-1).
- 7. Recursive analysis can be done by selecting a subset of the observations through [apc.data.list.subset](#page-10-1) and then repeating analysis. This will reveal how sensitive the results are to particular age, period and cohort groups.
- 8. Forecasting. Some functions have been been added for forecasting in from a Poisson responseonly model with an age-cohort parametrization [apc.forecast.ac](#page-19-1) and with an age-period parametrization [apc.forecast.ap](#page-23-1). See also the overview on [apc.forecast](#page-18-1)

Data examples include

- 1. [data.asbestos](#page-52-1) includes counts of deaths from mesothelioma in the UK. This dataset has no measure for exposure. It can be analysed using a Poisson model with an "APC" or an "AC" design. Source: Martinez Miranda, Nielsen and Nielsen (2015). Also used in Nielsen (2015).
- 2. [data.Italian.bladder.cancer](#page-55-1) includes counts of deaths from bladder cancer in the Italy. This dataset includes a measure for exposure. It can be analysed using a Poisson model with an "APC" or an "AC" design. Source: Clayton and Schifflers (1987a).
- 3. [data.Belgian.lung.cancer](#page-54-1) includes counts of deaths from lung cancer in the Belgium. This dataset includes a measure for exposure. It can be analysed using a Poisson model with an "APC", "AC", "AP" or "Ad" design. Source: Clayton and Schifflers (1987a).
- 4. [data.Japanese.breast.cancer](#page-57-1) includes counts of deaths from breast cancer in the Japan. This dataset includes a measure for exposure. It can be analysed using a Poisson model with an "APC" design. Source: Clayton and Schifflers (1987b).

#### Author(s)

Bent Nielsen <bent.nielsen@nuffield.ox.ac.uk> 29 Jan 2015 updated 7 Mar 2016.

#### References

Clayton, D. and Schifflers, E. (1987a) Models for temperoral variation in cancer rates. I: age-period and age-cohort models. *Statistics in Medicine* 6, 449-467.

Clayton, D. and Schifflers, E. (1987b) Models for temperoral variation in cancer rates. II: ageperiod-cohort models. *Statistics in Medicine* 6, 469-481.

Kuang, D., Nielsen, B. and Nielsen, J.P. (2008a) Identification of the age-period-cohort model and the extended chain ladder model. Biometrika 95, 979-986. *Download*: [Article;](http://biomet.oxfordjournals.org/cgi/reprint/95/4/979) Earlier version [Nuffield DP.](http://www.nuffield.ox.ac.uk/economics/papers/2007/w5/KuangNielsenNielsen07.pdf)

Kuang, D., Nielsen, B. and Nielsen, J.P. (2008b) Forecasting with the age-period-cohort model and the extended chain-ladder model. Biometrika 95, 987-991. *Download*: [Article;](http://biomet.oxfordjournals.org/cgi/reprint/95/4/979) Earlier version [Nuffield DP.](http://www.nuffield.ox.ac.uk/economics/papers/2008/w9/KuangNielsenNielsen_Forecast.pdf)

Kuang, D., Nielsen, B. and Nielsen, J.P. (2011) Forecasting in an extended chain-ladder-type model. Journal of Risk and Insurance 78, 345-359. *Download*: [Article;](http://dx.doi.org/10.1111/j.1539-6975.2010.01395.x) Earlier version: [Nuffield DP.](http://www.nuffield.ox.ac.uk/economics/papers/2010/w5/Forecast24jun10.pdf)

Martinez Miranda, M.D., Nielsen, B. and Nielsen, J.P. (2015) Inference and forecasting in the age-period-cohort model with unknown exposure with an application to mesothelioma mortality. *Journal of the Royal Statistical Society* A 178, 29-55. *Download*: [Nuffield DP.](http://www.nuffield.ox.ac.uk/economics/papers/2013/Asbestos8mar13.pdf)

Nielsen, B. (2015) apc: An R package for age-period-cohort analysis. *R Journal* 7, 52-64. *Download*: [Open access.](https://journal.r-project.org/archive/2015-2/nielsen.pdf)

Nielsen, B. (2014) Deviance analysis of age-period-cohort models. *Download*: [Nuffield DP.](http://www.nuffield.ox.ac.uk/economics/papers/2014/apc_deviance.pdf)

Nielsen, B. and Nielsen, J.P. (2014) Identification and forecasting in mortality models. The Scientific World Journal. vol. 2014, Article ID 347043, 24 pages. *Download*: [Article.](http://www.hindawi.com/journals/tswj/2014/347043)

## See Also

Vignettes are given on this [web page.](http://users.ox.ac.uk/~nuff0078/apc/index.htm)

Age-period-cohort analysis can alternatively be done by the package Epi.

#### Examples

```
########################
# Belgian lung cancer
#######
# 1. Get apc.data.list
# This is ready made. For other data construct list using apc.data.list
data.list <- data.Belgian.lung.cancer()
objects(data.list)
data.list
#######
```
# 2. Plot data # Plot all data.

## apc-package 5

```
# Note a warning is produced because the defaults settings
# lead to an unbalanced grouping of data.
apc.plot.data.all(data.list)
# Or make individual plots.
# Plot data sums.
apc.plot.data.sums(data.list)
# Plot sparsity to see where data are thin.
# Plots are blank with default settings
# ... therefore change sparsity.limits.
apc.plot.data.sparsity(data.list)
dev.new()
apc.plot.data.sparsity(data.list,sparsity.limits=c(5,10))
# Plot data using different pairs of the three time scales.
# This plot is done for mortality ratios.
# All plots appear to have approximately parallel lines.
# This indicates that interpretation should be done carefully.
apc.plot.data.within(data.list,"m",1)
#######
# 3. Get a deviance table
# Need to input distribution.
# The table show that the sub-models "AC" and "Ad"
# cannot be rejected relative to the unrestricted "APC" model
apc.fit.table(data.list,"poisson.dose.response")
#######
# 4. Estimate selected models
# Consider "APC" and "Ad"
# Consider also the sub-model "A", which is not supported by
# the tests in the deviance table
fit.apc <- apc.fit.model(data.list,"poisson.dose.response","APC")
fit.ad <- apc.fit.model(data.list,"poisson.dose.response","Ad")
fit.a <- apc.fit.model(data.list,"poisson.dose.response","A")
# Get coefficients for canonical parameters through
fit.apc$coefficients.canonical
fit.ad$coefficients.canonical
#######
# 5. Residual analysis.
```

```
# Plot estimators, probability transforms of responses given fit,
```
# residuals, fitted values, linear predictors, and data.

```
# In probability transform plot:
```
6 apc-package

# Black circle are used for central part of distribution. # Triangles are used in tails, green/blue/red as responses are further in tail # No sign of mis-specification for "APC" and "Ad": there are many # black circles and only few coloured triangles. # In comparison the model "A" yields more extreme observations. # That model is not supported by the data. # To get numerical values see apc.plot.fit.pt apc.plot.fit.all(fit.apc) apc.plot.fit.all(fit.ad) apc.plot.fit.all(fit.a) ####### # 6. Plot estimated coefficients for sub models # Consider "APC" and "Ad" # The first row of plots show double differences of paramters # The second row of plots shows level and slope determining a linear plane # The third row shows double sums of double differences, # all identified to be zero at the begining and at the end. # Thus the plots in third row must be interpreted jointly with those in the # second row. The interpretation of the third row plots # is that they show deviations from linear trends. The third row plots are # not invariant to changes to data array apc.plot.fit(fit.apc) dev.new() apc.plot.fit(fit.ad) dev.new() apc.plot.fit(fit.a) ####### # 7. Recursive analysis # Cut the first period group and redo analysis data.list.subset.1 <- apc.data.list.subset(data.list,0,0,1,0,0,0) apc.fit.table(data.list.subset.1,"poisson.dose.response") ####### # 8. Effect of ad hoc identification # At first a subset is chosen where youngest age and cohort groups # are truncated. This way sparsity is eliminated # and ad hoc identification effects are dominated by estimation # uncertainty. Then consider # Plot 1: parameters estimated from data without first age groups # Plot 2: parameters estimated from all data # Note that estimates for double difference very similar. # Estimates for linear slopes are changed because the indices used # for parametrising these are changed # Estimates for detrended double sums of age and cohort double differences # are changed, because they rely on a particular ad hoc identifications # that have changed. Nonetheless these plots are useful to evaulate # variation in time trends over and above linear trends.

## <span id="page-6-0"></span>apc-internal 7

```
data.list <- data.Belgian.lung.cancer()
data.list.subset <- apc.data.list.subset(data.list,2,0,0,0,0,0)
fit.apc <- apc.fit.model(data.list,"poisson.dose.response","APC")
fit.apc.subset <- apc.fit.model(data.list.subset,"poisson.dose.response","APC")
apc.plot.fit(fit.apc.subset,main.outer="1. Belgian lung cancer: cut first two age groups")
dev.new()
apc.plot.fit(fit.apc,main.outer="2. Belgian lung cancer data: all data")
```
apc-internal *Internal apc Functions*

#### **Description**

Internal apc functions

#### Details

These are not to be called by the user.

#### Author(s)

Bent Nielsen <bent.nielsen@nuffield.ox.ac.uk> 1 Feb 2016

<span id="page-6-1"></span>apc.data.list *Arrange data as an apc.data.list*

#### Description

This is step 1 of the apc analysis.

The apc package is aimed at range of data types. This analysis and labelling of parameters depends on the choice data type. In order to keep track of this choice the data first has to be arranged as an apc.data.list. The function purpose of this function is to aid the user in constructing a list with the right information.

Age period cohort analysis is used in two situations. A dose-response situation, where both doses (exposure, risk set, cases) and responses (counts of deaths, outcomes) are available. And a response situation where only a response is available. If the aim is to directly model mortality ratios (counts of death divided by exposure) this will be thought of a response

The apc.data.list gives sufficient information for the further analysis. It is sufficient to store this information. It has 2 obligatory arguments, which are a response matrix and a character indicating the data format. It also has some further optional arguments, which have certain default values. Some times it may be convenient to add further arguments to the apc.data.list. This will not affect the apc analysis.

apc.data.list generates default row and column names for the response and dose matrices when these are not provided by the user.

## Usage

```
apc.data.list(response, data.format, dose=NULL,
age1=1, per1=1, coh1=1, unit=1,
per.zero=NULL, per.max=NULL,
time.adjust=0, label=NULL,
n.decimal=NULL)
```
## Arguments

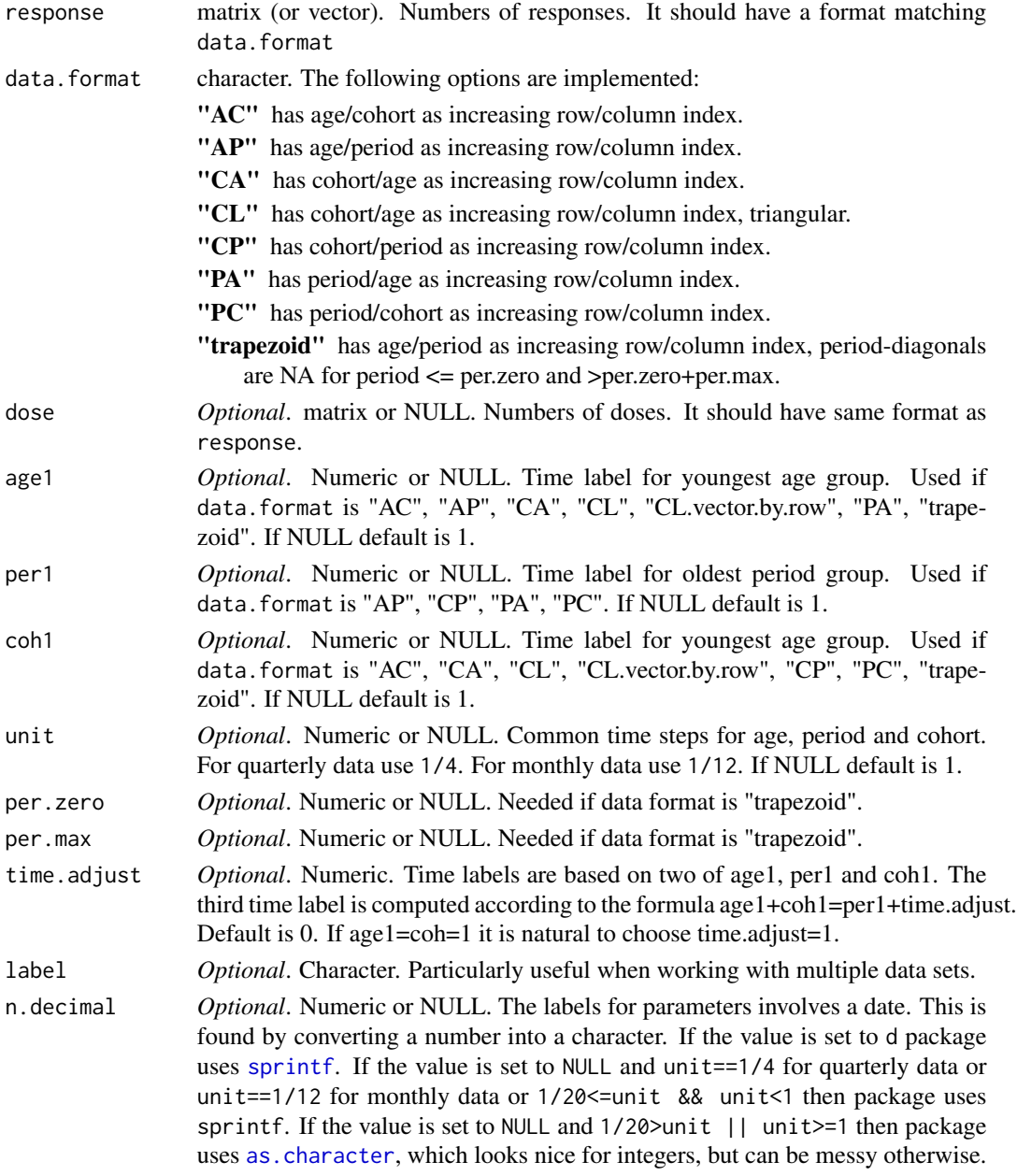

<span id="page-7-0"></span>

## <span id="page-8-0"></span>apc.data.list 9

## Value

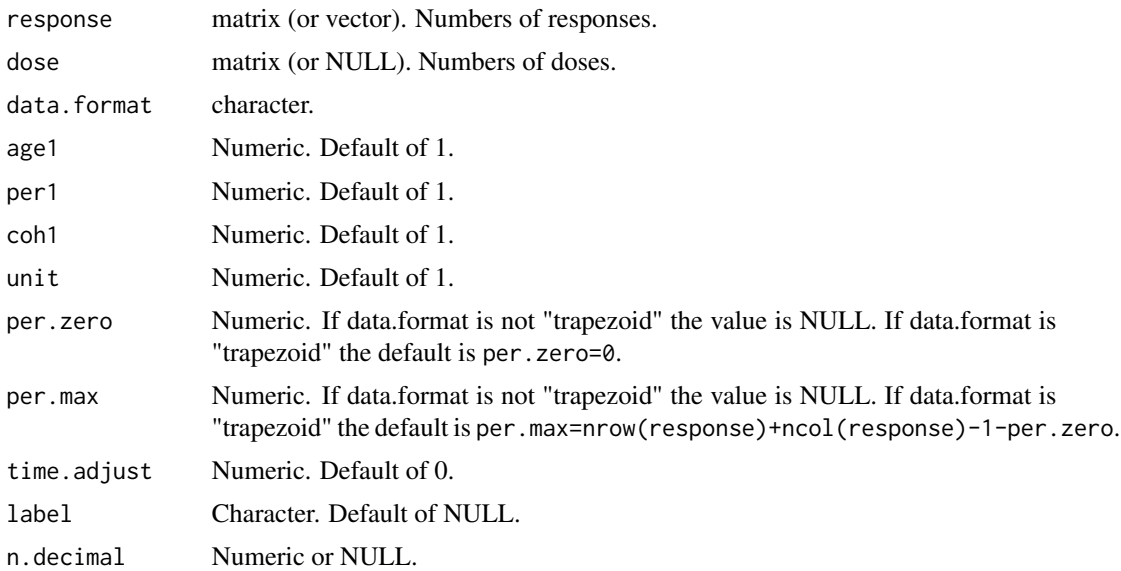

## Author(s)

Bent Nielsen <bent.nielsen@nuffield.ox.ac.uk> 1 Feb 2016

## See Also

The below example shows how the data. Japanese.breast.cancer data.list was generated. Other provided data sets include [data.asbestos](#page-52-1) [data.Belgian.lung.cancer](#page-54-1) [data.Italian.bladder.cancer](#page-55-1).

A subset of the data can be selected using [apc.data.list.subset](#page-10-1).

## Examples

```
###############
# Artificial data
# (1) Generate a 5x7 matrix and make arbitrary decisions for rest
response <- matrix(data=seq(1:35),nrow=5,ncol=7)
data.list <- list(response=response,dose=NULL,data.format="AP",
age1=25,per1=1955,coh1=NULL,unit=5,
per.zero=NULL,per.max=NULL)
data.list
# (2) Chain Ladder data
k \leq -5v. response \leq seq(1:(k*(k+1)/2))
data.list <- apc.data.list(response=vector.2.triangle(v.response,k),
data.format="CL.vector.by.row",age1=2001)
data.list
```
#### ###############

```
# Japanese breast cancer
# This is the code used to generate the data.Japanese.breast.cancer
v.rates <- c( 0.44, 0.38, 0.46, 0.55, 0.68,
   1.69, 1.69, 1.75, 2.31, 2.52,
  4.01, 3.90, 4.11, 4.44, 4.80,
  6.59, 6.57, 6.81, 7.79, 8.27,
  8.51, 9.61, 9.96,11.68,12.51,
 10.49,10.80,12.36,14.59,16.56,
 11.36,11.51,12.98,14.97,17.79,
 12.03,10.67,12.67,14.46,16.42,
 12.55,12.03,12.10,13.81,16.46,
 15.81,13.87,12.65,14.00,15.60,
 17.97,15.62,15.83,15.71,16.52)
v.cases <- c( 88, 78, 101, 127, 179,
   299, 330, 363, 509, 588,
   596, 680, 798, 923, 1056,
   874, 962, 1171, 1497, 1716,
  1022, 1247, 1429, 1987, 2398,
  1035, 1258, 1560, 2079, 2794,
   970, 1087, 1446, 1828, 2465,
   820, 861, 1126, 1549, 1962,
   678, 738, 878, 1140, 1683,
   640, 628, 656, 900, 1162,
   497, 463, 536, 644, 865)
# see also example below for generating labels
rates <- matrix(data=v.rates,nrow=11, ncol=5,byrow=TRUE)
cases <- matrix(data=v.cases,nrow=11, ncol=5,byrow=TRUE)
# A data list is now constructed as follows
# note that list entry rates is redundant,
# but included since it represents original data
data.Japanese.breast.cancer <- apc.data.list(response=cases,
dose=cases/rates,data.format="AP",
age1=25,per1=1955,coh1=NULL,unit=5,
per.zero=NULL,per.max=NULL,time.adjust=0,
label="Japanese breast cancer")
# or when exploiting the default values
data.Japanese.breast.cancer <- apc.data.list(response=cases,
dose=cases/rates,data.format="AP",
age1=25,per1=1955,unit=5,
label="Japanese breast cancer")
###################################################
# Code for generating labels
```
row.names <- paste(as.character(seq(25,75,by=5)),"-",as.character(seq(29,79,by=5)),sep="") col.names <- paste(as.character(seq(1955,1975,by=5)),"-",as.character(seq(1959,1979,by=5)),sep="")

<span id="page-10-1"></span><span id="page-10-0"></span>apc.data.list.subset *Cut age, period and cohort groups from data set.*

## Description

For a recursive analysis it is useful to be able to cut age, period and cohort groups from a data set. Function returns an [apc.data.list](#page-6-1) with data.format "trapezoid".

When used with default values the function turns an [apc.data.list](#page-6-1) into a new apc.data.list with data.format "trapezoid" without reducing dataset.

## Usage

```
apc.data.list.subset(apc.data.list,
age.cut.lower=0,age.cut.upper=0,
per.cut.lower=0,per.cut.upper=0,
coh.cut.lower=0,coh.cut.upper=0,
apc.index=NULL,
suppress.warning=FALSE)
```
### Arguments

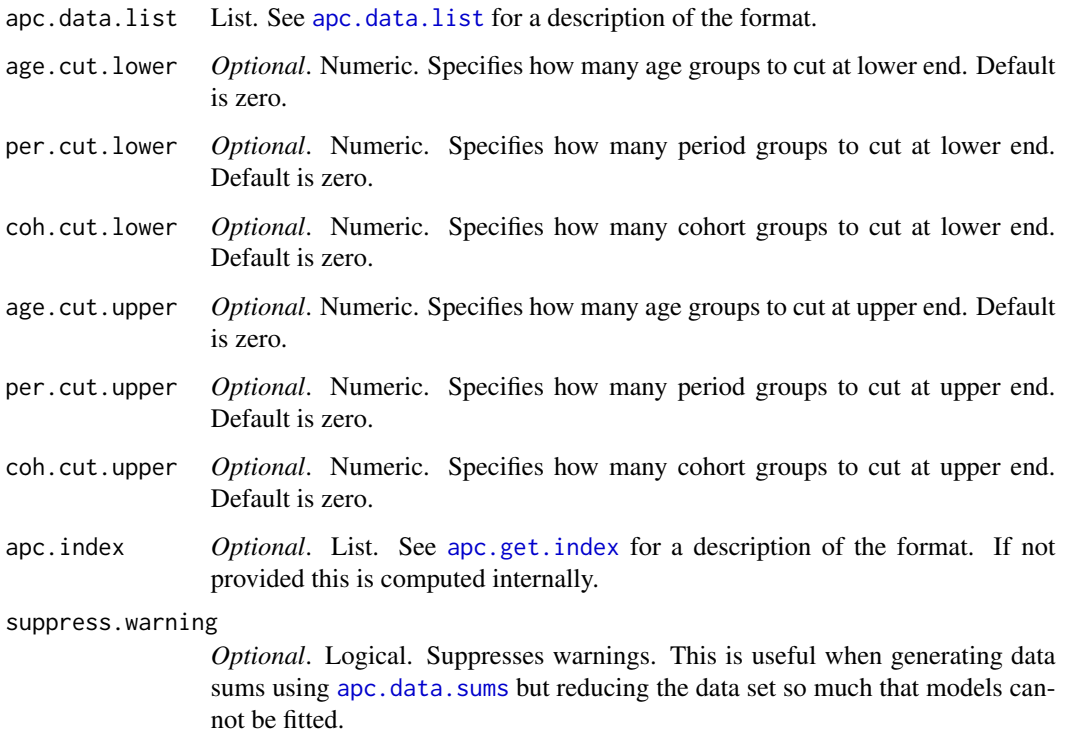

## <span id="page-11-0"></span>Value

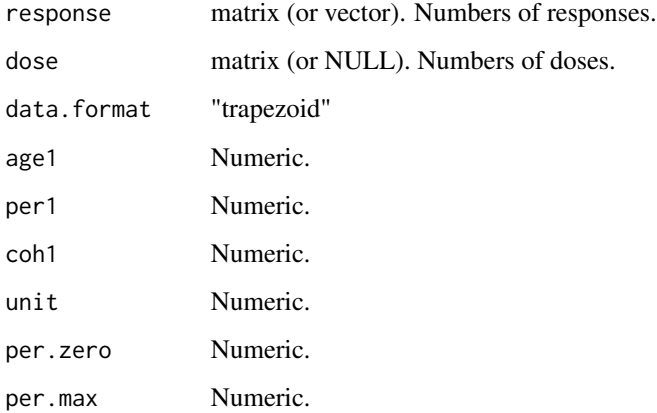

## Arguments: Notes

If apc.index is supplied then the input can be simplified. It suffices to write apc.data.list = list(response=response,data. where dose could be dose=NULL. Likewise apc. index does not need to be a full apc. index list. It suffices to construct a list with entries age.max, per.max, coh.max, age1, per1, coh1, unit, per.zero, index.trap, index.data.

## Author(s)

Bent Nielsen <bent.nielsen@nuffield.ox.ac.uk> 4 Dec 2013 updated 6 Mar 2016

## See Also

The below example uses artificial data. For an example using [data.asbestos](#page-52-1) see [apc.plot.fit](#page-42-1).

#### Examples

```
###############
# Artificial data
# Generate a 5x7 matrix and make arbitrary decisions for rest
response <- matrix(data=seq(1:35),nrow=5,ncol=7)
data.list <- list(response=response,dose=NULL,data.format="AP",
age1=25,per1=1955,coh1=NULL,unit=5,
per.zero=NULL,per.max=NULL,time.adjust=0)
data.list
```
apc.data.list.subset(data.list,1,1,0,0,0,0)

<span id="page-12-1"></span><span id="page-12-0"></span>

## Description

Computes age, period and cohort sums of a matrix. This is the same as taking column, row and diagonal sums. The match between the age, period and cohort sums and column, row and diagonal sums depends on the data format

## Usage

apc.data.sums(apc.data.list,data.type="r",apc.index=NULL)

## Arguments

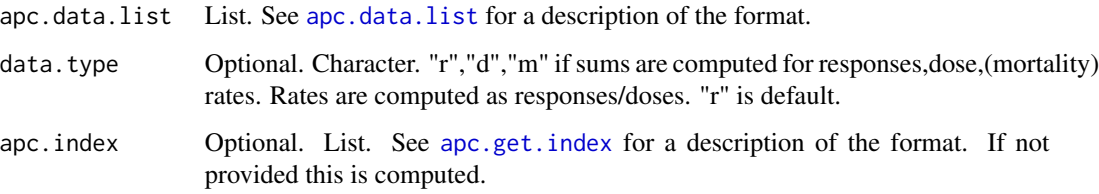

#### Value

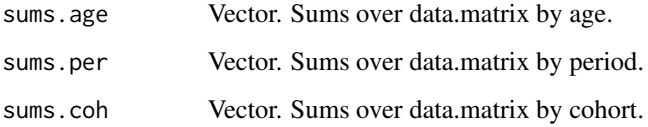

#### Arguments: Notes

If apc.index is supplied then the input can be simplified. For instance if data.type=" $r$ " then, for the first argument, it suffices to write apc.data.list = list(response=response). Likewise apc.index does not need to be a full apc.index list. It suffices to construct a list with entries age.max, per.max, coh.max, index.trap, index.data, per.zero.

#### Author(s)

Bent Nielsen <br/> <br/>chent.nielsen@nuffield.ox.ac.uk> 15 Dec 2013 updated 4 Jan 2016

## See Also

The example below uses Japanese breast cancer data, see [data.Japanese.breast.cancer](#page-57-1)

#### Examples

```
#####################
# EXAMPLE with artificial data
# generate a 3x4 matrix in "AP" data.format with the numbers 1..12
m.data <- matrix(data=seq(length.out=12),nrow=3,ncol=4)
m.data
data.list <- apc.data.list(m.data,"AP")
apc.data.sums(data.list)
# $sums.age
# [1] 22 26 30
# $sums.per
# [1] 6 15 24 33
# $sums.coh
# [1] 3 8 15 24 18 10
#####################
# EXAMPLE with Japanese breast cancer data
data.list <- data.Japanese.breast.cancer() # function gives data list
apc.data.sums(data.list)
# $sums.age
# [1] 573 2089 4053 6220 8083 8726 7796 6318 5117 3986 3005
# $sums.per
# [1] 7519 8332 10064 13183 16868
# $sums.coh
# [1] 497 1103 1842 2858 4474 5550 6958 7471 7531 6931 5111 3080 1666 715 179
# Compare with the response matrix
data.list$response
# 1955-1959 1960-1964 1965-1969 1970-1974 1975-1979
# 25-29 88 78 101 127 179
# 30-34 299 330 363 509 588
# 35-39 596 680 798 923 1056
# 40-44 874 962 1171 1497 1716
# 45-49 1022 1247 1429 1987 2398
# 50-54 1035 1258 1560 2079 2794
# 55-59 970 1087 1446 1828 2465
# 60-64 820 861 1126 1549 1962
# 65-69 678 738 878 1140 1683
# 70-74 640 628 656 900 1162
# 75-79 497 463 536 644 865
```
<span id="page-13-2"></span>apc.fit.model *Fits an age period cohort model*

<span id="page-13-0"></span>

## <span id="page-14-0"></span>apc.fit.model 15

#### **Description**

apc. fit. model fits the age period cohort as a Generalized Linear Model using  $g \text{Im.}$  fit. The model is parametrised in terms of the canonical parameter introduced by Kuang, Nielsen and Nielsen (2008), see also the implementation in Martinez Miranda, Nielsen and Nielsen (2013). This parametrisation has a number of advantages: it is freely varying, it is the canonical parameter of a regular exponential family, and it is invariant to extentions of the data matrix.

apc.fit.model can be be used for all three age period cohort factors, or for submodels with fewer of these factors.

apc.fit.model can be used either for mortality rates through a dose-response model or for mortality counts through a pure response model without doses/exposures.

The GLM families include Poisson regressions (with log link) and Normal/Gaussian least squares regressions.

apc.fit.table produces a deviance table for 15 combinations of the three factors and linear trends: "APC", "AP", "AC", "PC", "Ad", "Pd", "Cd", "A", "P", "C", "t", "tA", "tP", "tC", "1".

## Usage

apc.fit.model(apc.data.list,model.family,model.design,apc.index=NULL) apc.fit.table(apc.data.list,model.family,apc.index=NULL)

#### Arguments

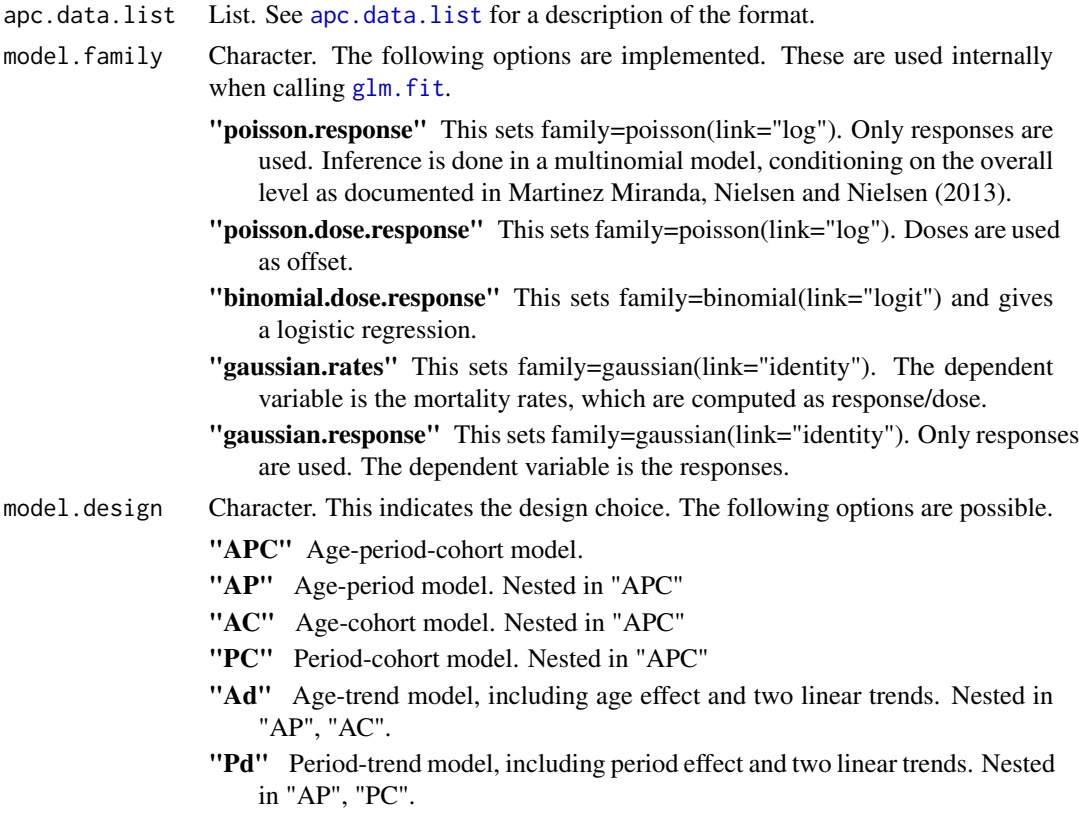

<span id="page-15-0"></span>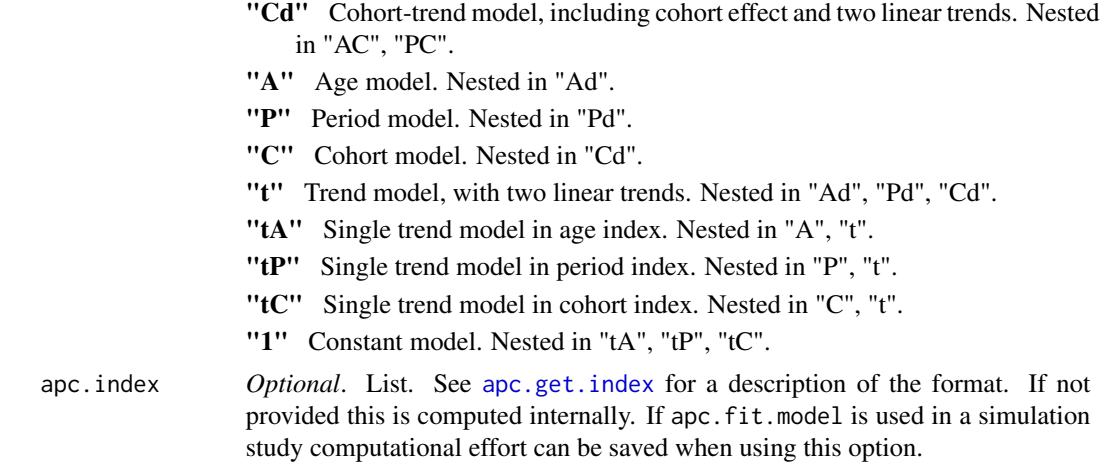

## Value

*apc.fit.table* produces a deviance table. There are 15 rows corresponding to all possible design choices. The columns are as follows.

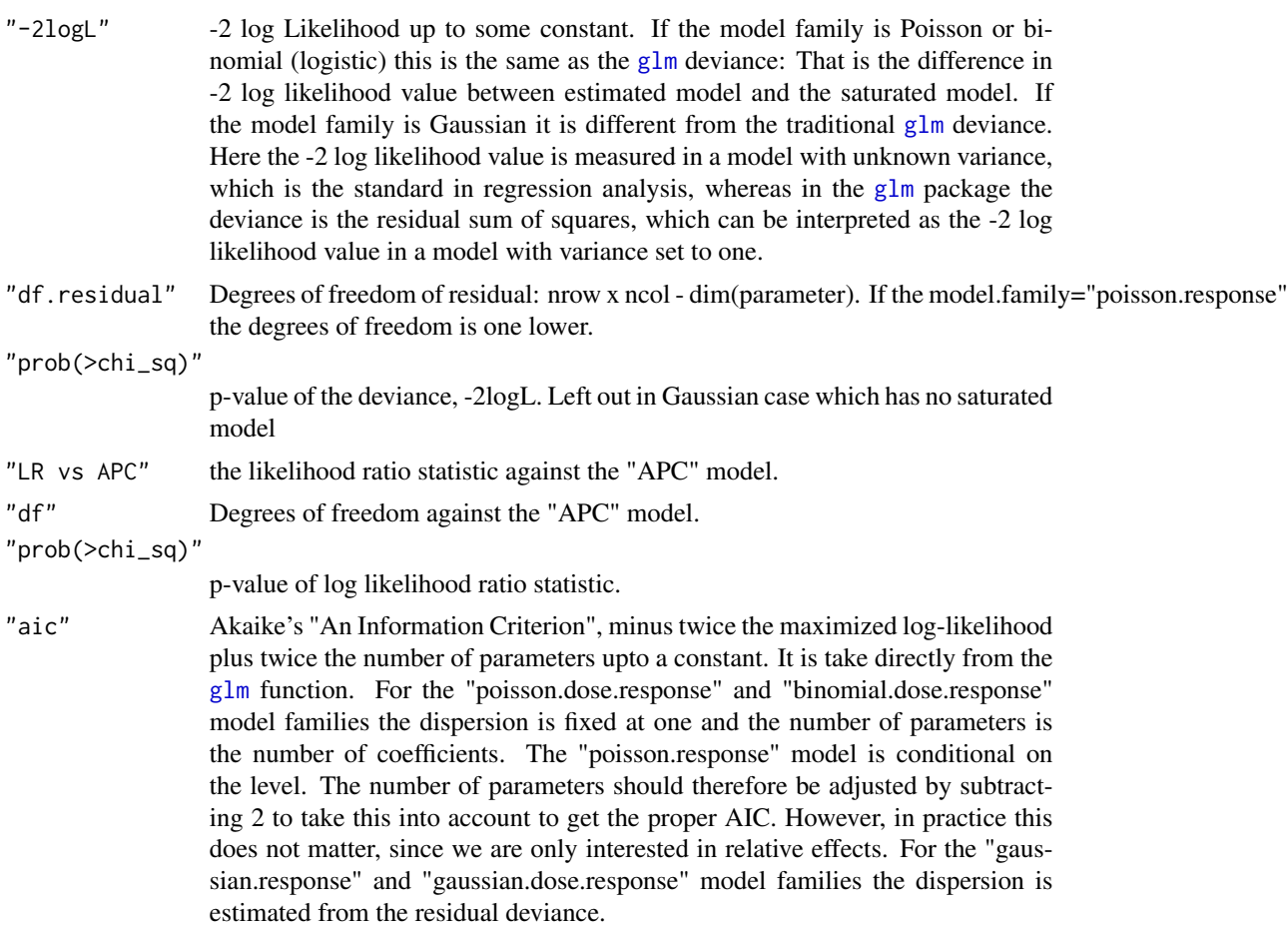

## <span id="page-16-0"></span>apc.fit.model 17

*apc.fit.model* returns a list. The entries are as follows.

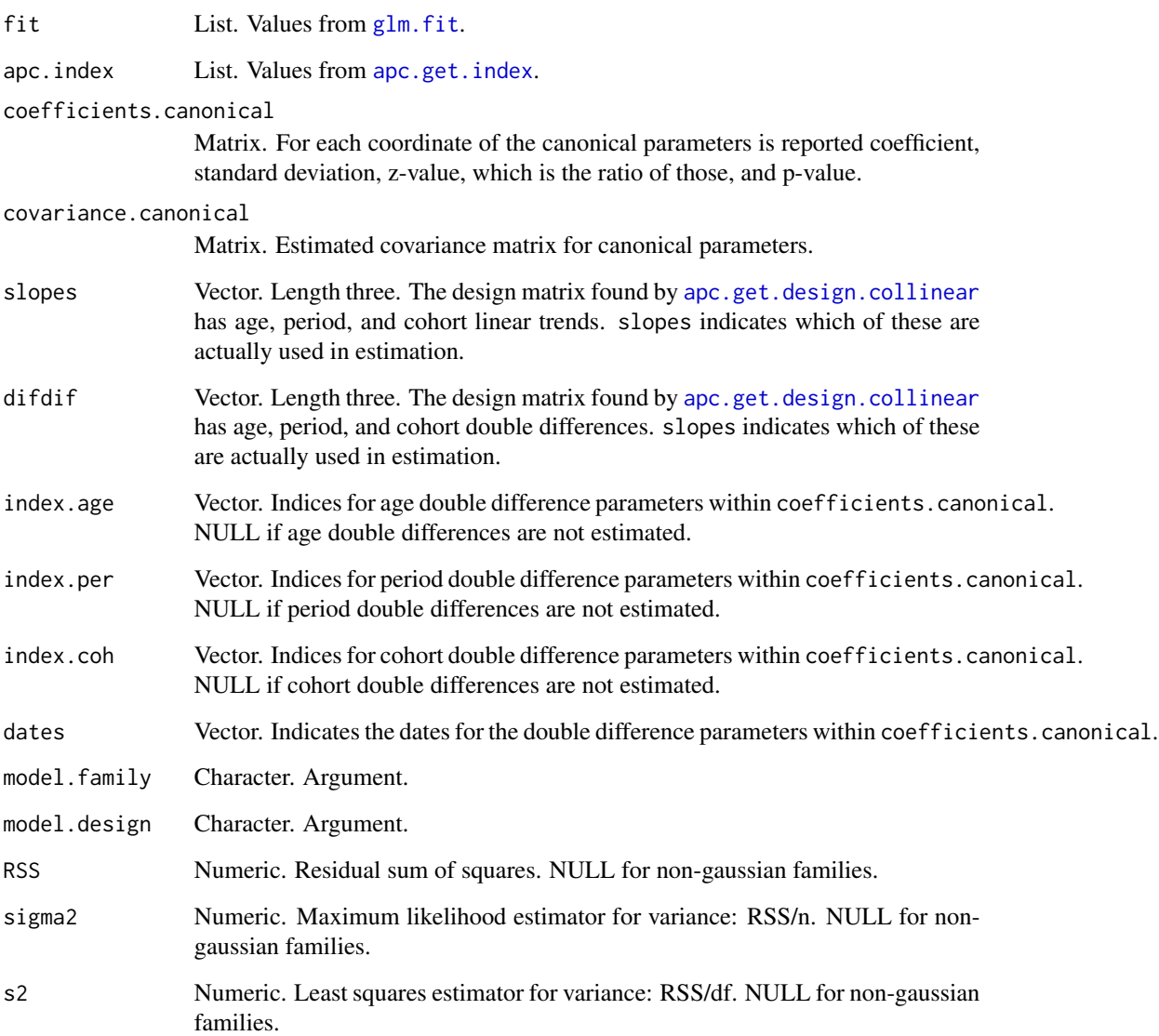

## Note

For gaussian families *deviance* is defined differently in apc and [glm](#page-0-0). Here it is -2 log likelihood. In [glm](#page-0-0) it is RSS.

The values for apc.fit.model include the [apc.data.list](#page-6-1) and the apc.index returned by [apc.get.index](#page-28-1).

## Author(s)

Bent Nielsen <bent.nielsen@nuffield.ox.ac.uk> 27 Aug 2014

#### <span id="page-17-0"></span>References

Kuang, D., Nielsen, B. and Nielsen, J.P. (2008) Identification of the age-period-cohort model and the extended chain ladder model. Biometrika 95, 979-986. *Download*: [Article;](http://biomet.oxfordjournals.org/cgi/reprint/95/4/979) Earlier version [Nuffield DP.](http://www.nuffield.ox.ac.uk/economics/papers/2007/w5/KuangNielsenNielsen07.pdf)

Martinez Miranda, M.D., Nielsen, B. and Nielsen, J.P. (2013) Inference and forecasting in the ageperiod-cohort model with unknown exposure with an application to mesothelioma mortality. To appear in *Journal of the Royal Statistical Society A*. *Download*: [Nuffield DP.](http://www.nuffield.ox.ac.uk/economics/papers/2013/Asbestos8mar13.pdf)

#### See Also

The fit is done using [glm.fit](#page-0-0).

The examples below use Italian bladder cancer data, see [data.Italian.bladder.cancer](#page-55-1) and Belgian lung cancer data, see [data.Belgian.lung.cancer](#page-54-1).

In example 3 the design matrix is called is called using [apc.get.design](#page-25-2).

#### Examples

```
#####################
# EXAMPLE 1 with Italian bladder cancer data
```
data.list <- data.Italian.bladder.cancer() # function gives data list apc.fit.table(data.list,"poisson.dose.response")

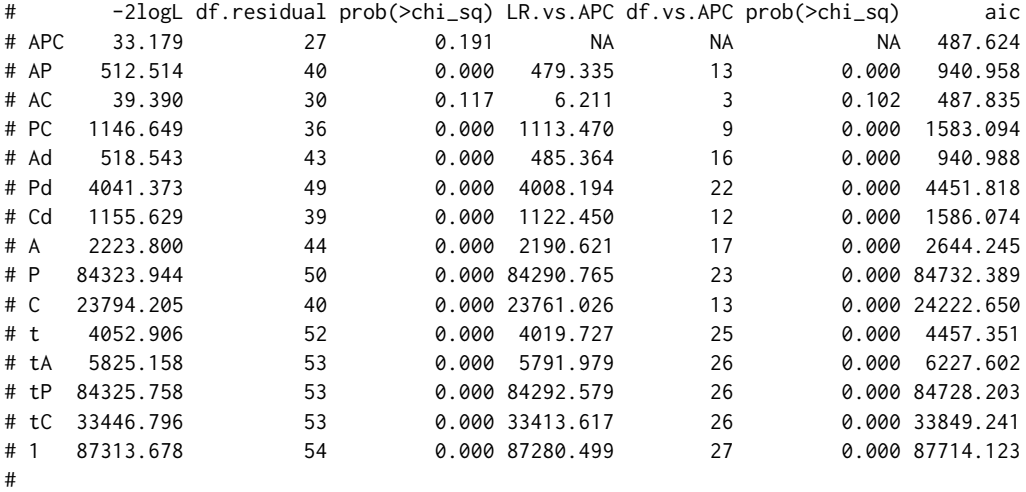

# Table suggests that "APC" and "AC" fit equally well. Try both

fit.apc <- apc.fit.model(data.list,"poisson.dose.response","APC") fit.ac <- apc.fit.model(data.list,"poisson.dose.response","AC")

# Compare the estimates: They are very similar

fit.apc\$coefficients.canonical fit.ac\$coefficients.canonical

## <span id="page-18-0"></span>apc.forecast 19

```
#####################
# EXAMPLE 2 with Belgian lung cancer data
# This example illustrates how to find the linear predictors
data.list <- data.Belgian.lung.cancer()
# Get an APC fit
fit.apc <- apc.fit.model(data.list,"poisson.dose.response","APC")
# The linear predictor of the fit is a vector.
# But, we would like it in the same format as the data.
# Thus create matrix of same dimension as response data
# This can be done in two ways
m.lp <- data.list$response # using original information
m.lp <- fit.apc$response # using information copied when fitting
# the fit object index.data is used to fill linear predictor in
# vector format into matrix format
m.lp[fit.apc$index.data] <-fit.apc$linear.predictors
exp(m.lp)
#####################
# EXAMPLE 3 with Belgian lung cancer data
# This example illustrates how apc.fit.model works.
data.list <- data.Belgian.lung.cancer()
# Vectorise data
index <- apc.get.index(data.list)
v.response <- data.list$response[index$index.data]
v.dose <- data.list$dose[index$index.data]
# Get design
m.design <- apc.get.design(index,"APC")$design
# Fit using glm.fit from stats package
fit.apc.glm <- glm.fit(m.design,v.response,family=poisson(link="log"),offset=log(v.dose))
# Find linear predictors and express in matrix form
m.fit <- data.list$response # create matrix
m.fit[index$index.data] <- m.design
m.fit <- m.fit + log(data.list$dose) # add offset
exp(m.fit)
```
<span id="page-18-1"></span>

#### <span id="page-19-0"></span>**Description**

In general forecasts from age-period-cohort models require extrapolation of the estimated parameters. This has to be done without introducing identifications problems, see Kuang, Nielsen and Nielsen (2008b,2011). There are many different possibilities for extrapolation for the different submodels. The extrapolation results in point forecasts. Distribution forecasts should be build on top of these, see Martinez Miranda, Nielsen and Nielsen (2015). At present two experimental functions [apc.forecast.ac](#page-19-1) and [apc.forecast.ap](#page-23-1) are available.

## Author(s)

Bent Nielsen <bent.nielsen@nuffield.ox.ac.uk> 1 Feb 2016

#### References

Kuang, D., Nielsen, B. and Nielsen, J.P. (2008b) Forecasting with the age-period-cohort model and the extended chain-ladder model. Biometrika 95, 987-991. *Download*: [Article;](http://biomet.oxfordjournals.org/cgi/reprint/95/4/987) Earlier version [Nuffield DP.](http://www.nuffield.ox.ac.uk/economics/papers/2008/w9/KuangNielsenNielsen_Forecast.pdf)

Kuang, D., Nielsen B. and Nielsen J.P. (2011) Forecasting in an extended chain-ladder-type model. Journal of Risk and Insurance 78, 345-359. *Download*: [Article;](http://dx.doi.org/10.1111/j.1539-6975.2010.01395.x) Earlier version: [Nuffield DP.](http://www.nuffield.ox.ac.uk/economics/papers/2010/w5/Forecast24jun10.pdf)

Martinez Miranda, M.D., Nielsen, B. and Nielsen, J.P. (2015) Inference and forecasting in the age-period-cohort model with unknown exposure with an application to mesothelioma mortality. *Journal of the Royal Statistical Society* A 178, 29-55. *Download*: [Nuffield DP.](http://www.nuffield.ox.ac.uk/economics/papers/2013/Asbestos8mar13.pdf)

<span id="page-19-1"></span>apc.forecast.ac *Forecast for Poisson response model with AC structure.*

#### **Description**

Computes forecasts for a model with AC structure. Forecasts of the linear predictor are given for all models. Distributions forecasts are provided for Poisson response model. Distribution forecasts are based on Martinez Miranda, Nielsen and Nielsen (2015). This is done for the triangle which shares age and cohort indices with the data.

#### Usage

```
apc.forecast.ac(apc.fit,sum.per.by.age=NULL,
  sum.per.by.coh=NULL,
  covariance.output=FALSE,
  suppress.warning=TRUE)
```
## Arguments

apc.fit List. Output from [apc.fit.model](#page-13-2). Note: apc.fit.model should be run with AC structure so that apc.fit\$model.design=="AC". Distribution forecasts are only provided for a Poisson response model where apc.fit\$model.family=="poisson.response". For other models only point forecasts of the linear predictor are provided, that is the first two values linear.predictors.forecast and index.trap.J.

<span id="page-20-0"></span>sum.per.by.age *Optional*. Vector. If not NULL it will generate forecasts by period, where, for each period, the point forecasts are cummulated over certain age groups. Indicates which age groups. If sum.per.by.age is a scalar or vector of length one it represents a single age group. Point forecasts are made for the indicated age group. If sum.per.by.age is a vector of length two it represents lower and upper values of an range of age groups. Point forecasts are cummulated over the indicated age groups.

sum.per.by.coh *Optional*. Vector. Same as sum.per.by.age, but for cohort instead of age.

#### covariance.output

*Optional*. Logical. If TRUE gives output for computing the covariance matrix for cell-by-cell point forecasts. This matrix can be very large.

suppress.warning

Logical. If true, suppresses warnings from [apc.data.list.subset](#page-10-1), which is called internally. Default is "TRUE".

## Details

The asymptotic theory for the forecast standard errors is presented in Martinez Miranda, Nielsen and Nielsen (2015). The empirical example of that paper uses the data data. asbestos. The results of that paper are reproduced in the [vignette](http://users.ox.ac.uk/~nuff0078/apc/index.htm) [ReproducingMMNN2015.pdf.](http://users.ox.ac.uk/~nuff0078/apc/vignettes/ReproducingMMNN2015.pdf)

The examples below are based on the smaller data reserving set [data.loss.VNJ](#page-62-1).

## Value

linear.predictors.forecast

Vector. Linear predictors for forecast area.

index.trap.J Matrix. age-coh coordinates for vector. Similar structure to index.trap in apc.index, see [apc.get.index](#page-28-1).

trap.response.forecast

Matrix. Includes data and point forecasts. Forecasts in lower right triangle. Trapezoid format.

response.forecast.cell

Matrix. 4 columns. 1: Point forecasts. 2: corresponding forecast standard errors 3: process standard errors 4: estimation standard errors Note that the square of column 2 equals the sums of squares of columns 3 and 4 Note that index.trap.J gives the age-coh coordinates for each entry.

#### response.forecast.age

Same as response.forecast.cell, but point forecasts by age cumulated over period/cohort.

#### response.forecast.per

Same as response.forecast.cell, but point forecasts by per cumulated over age/cohort.

#### response.forecast.per.ic

Same as response.forecast.cell, but point forecasts cumulated by per and intercept corrected by multiplying column 1 of response.forecast.per by intercept.correction.per. <span id="page-21-0"></span>response.forecast.coh

Same as response.forecast.cell, but point forecasts by coh cumulated over age/period.

response.forecast.all

Same as response.forecast.cell, but point forecasts cumulated by age and coh.

response.forecast.per.by.age

Only if sum.per.by.age!=NULL. Same as response.forecast.per, but point forecasts cumulated over ages indicated by sum.per.by.age.

```
response.forecast.per.by.age.ic
```
Only if sum.per.by.age!=NULL. Same as response.forecast.per.by.age, but intercept corrected using intercept.correction.per.by.age.

response.forecast.per.by.coh

Only if sum.per.by.coh!=NULL. Same as response.forecast.per, but point forecasts cumulated over cohorts indicated by sum.per.by.coh.

response.forecast.per.by.coh.ic

Only if sum.per.by.coh!=NULL. Same as response.forecast.per.by.coh, but intercept corrected using intercept.correction.per.by.coh.

intercept.correction.per

Numeric. The intercept correction is constructed as the ratio of the sum of data entries for the last period and the sum of the corresponding fitted values.

intercept.correction.per.by.age

Numeric. Only if sum.per.by.age!=NULL.

intercept.correction.per.by.coh

Numeric. Only if sum.per.by.coh!=NULL.

covariance.proc

Matrix. Only if covariance.output==TRUE.

covariance.est Vector. Only if covariance.output==TRUE. Note overall covariance matrix given by covariance.forecast=covariance.proc+diag(covariance.est).

## Author(s)

Bent Nielsen <bent.nielsen@nuffield.ox.ac.uk> 2 Mar 2016

## References

Martinez Miranda, M.D., Nielsen, B. and Nielsen, J.P. (2015) Inference and forecasting in the age-period-cohort model with unknown exposure with an application to mesothelioma mortality. *Journal of the Royal Statistical Society* A 178, 29-55. *Download*: [Nuffield DP.](http://www.nuffield.ox.ac.uk/economics/papers/2013/Asbestos8mar13.pdf)

Martinez Miranda, M.D., Nielsen, B., Nielsen, J.P. and Verrall, R. (2011) Cash flow simulation for a model of outstanding liabilities based on claim amounts and claim numbers. *ASTIN Bulletin* 41, 107-129.

## See Also

The example below uses Japanese breast cancer data, see [data.Japanese.breast.cancer](#page-57-1)

## apc.forecast.ac 23

#### Examples

```
#####################
# EXAMPLE with reserving data: data.loss.VNJ()
# Data used in Martinez Miranda, Nielsen, Nielsen and Verrall (2011)
# Point forecasts are the Chain-Ladder forecasts
# *NOTE* Data are over-dispersed,
# so distribution forecast are *NOT* reliable
# The same could be done data.asbestos(),
# which are not over-dispersed
# see vignette.
data <- data.loss.VNJ()
fit.ac <- apc.fit.model(data,"poisson.response","AC")
forecast <- apc.forecast.ac(fit.ac)
# forecasts by "policy-year"
forecast$response.forecast.coh
# forecast se se.proc se.est
# coh_2 1684.763 57.69067 41.04586 40.53949
# coh_3 29379.085 220.53214 171.40328 138.76362
# coh_4 60637.929 313.33867 246.24770 193.76066
# coh_5 101157.697 385.69930 318.05298 218.18857
# coh_6 173801.522 501.42184 416.89510 278.60786
# coh_7 249348.589 595.21937 499.34816 323.94060
# coh_8 475991.739 864.06580 689.92155 520.20955
# coh_9 763918.643 1182.70450 874.02440 796.78810
# coh_10 1459859.526 2216.80272 1208.24647 1858.58945
# forecasts of "cash-flow"
forecast$response.forecast.per
# reproduces Table 6 of MMNNV (2011)
# forecast se se.proc se.est
# per_11 1353858.32 1456.92459 1163.55417 876.7958
# per_12 754180.12 1017.37629 868.43544 529.9758
# per_13 488612.42 816.62860 699.00817 422.2202
# per_14 318043.00 664.36135 563.95302 351.1880
# per_15 184610.86 508.97704 429.66366 272.8494
# per_16 115022.56 414.64945 339.14976 238.5615
# per_17 63145.15 320.93564 251.28700 199.6360
# per_18 35812.79 255.08766 189.24267 171.0466
# per_19 2494.27 78.10439 49.94266 60.0502
# forecast of "total reserve"
# reproduces Table 6 of MMNNV (2011)
forecast$response.forecast.all
# forecast se se.proc se.est
# all 3315779 3182.737 1820.928 2610.371
#####################
# Forecast of cashflows for 7th cohort (policy year)
# Note a series of warnings are given because
```
# this is done by truncating the data

<span id="page-23-0"></span>24 apc.forecast.ap

```
# which generates the warnings associated
# with apc.data.list.subset()
forecast<- apc.forecast.ac(fit.ac,sum.per.by.coh=7)
forecast$response.forecast.per.by.coh
# forecast se se.proc se.est
# per_11 102975.337 355.97444 320.89771 154.08590
# per_12 58061.306 267.24671 240.95914 115.58329
# per_13 40466.866 226.40049 201.16378 103.87646
# per_14 21615.765 170.90637 147.02301 87.13910
# per_15 24410.927 194.70158 156.23997 116.17994
# per_16 1818.389 61.09857 42.64257 43.75668
#
# This can also be intercept corrected
# Such intercept corrections are useful when
# analysing data.asbestos().
# Unclear if they are useful for
# reserving.
forecast$intercept.correction.per.by.coh
# > [1] 1.241798
forecast$response.forecast.per.by.coh.ic
# forecast se se.proc se.est
# per_11 127874.573 355.97444 320.89771 154.08590
# per_12 72100.417 267.24671 240.95914 115.58329
# per_13 50251.675 226.40049 201.16378 103.87646
# per_14 26842.415 170.90637 147.02301 87.13910
# per_15 30313.441 194.70158 156.23997 116.17994
# per_16 2258.071 61.09857 42.64257 43.75668
#####################
# Forecast of cashflows cumulated for
# 6th and 7th cohort (policy year)
forecast<- apc.forecast.ac(fit.ac,sum.per.by.coh=c(6,7))
forecast$response.forecast.per.by.coh.ic
# forecast se se.proc se.est
# per_11 226219.380 460.52781 414.62816 200.42295
# per_12 139628.153 366.48699 325.74697 167.93339
# per_13 87022.435 295.86605 257.16360 146.29970
# per_14 66584.160 277.64858 224.94656 162.75067
# per_15 34962.678 206.77289 163.00324 127.22018
# per_16 2392.759 61.09857 42.64257 43.75668
```
<span id="page-23-1"></span>apc.forecast.ap *Forecast for Poisson response model with AP structure.*

#### **Description**

Computes forecasts for a model with AP structure. Forecasts of the linear predictor are given for all models. For the forecast the period parameters need to be extrapolated. The extrapolation method has to chosen so as not to introduce an identification problem, see Kuang, Nielsen and Nielsen (2008b,2011). Two extrapolation methods are possible: "I0" and "I1". Those paper

#### <span id="page-24-0"></span>Usage

apc.forecast.ap(apc.fit,extrapolation.type="I0",suppress.warning=TRUE)

#### Arguments

apc.fit List. Output from [apc.fit.model](#page-13-2). Note: apc.fit.model should be run with AP structure so that apc.fit\$model.design=="AP". Only point forecasts of the linear predictor are provided.

#### extrapolation.type

Character. Choices for extrapolating the differenced period parameter ("Delta.beta\_per"). Default is "I0".

- "I0" extrapolates the first out-of-sample differenced period parameter by the average of cumulated sums of the in-sample estimated differenced period parameters. The subsequent out-of-sample differenced period parameters are zero.
- "I1" extrapolates all out-of-sample differenced period parameters by zero.

Both methods are invariant to ad hoc identification of the implied period time effect, by following the ideas put forward in Kuang, Nielsen and Nielsen (2008b). Internally, the extrapolation is done as follows. The estimated differenced period parameters are found from "apc.fit\$coefficients.canonical" using [apc.identify](#page-30-1) with type="dif". These imply period time effects by ad hoc identification: choose an arbitrary value for the first period time effect and add partial sums of the differenced period parameter. Fit a time series model: an intercept model with "I0" and a random walk model for "I1". Then extrapolate and take differences. These extrapolation methods are invariant to the actual choice of the arbitrary value for the first period time effect.

#### suppress.warning

Logical. If true, suppresses warnings from [apc.data.list.subset](#page-10-1), which is called internally. Default is "TRUE".

#### Value

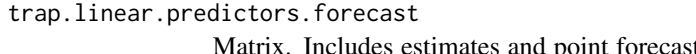

ts of linear predictor. Forecasts in lower right triangle. Trapezoid format.

index.trap.J Matrix. age-coh coordinates for forecast area. Similar structure to index.trap in apc.index, see [apc.get.index](#page-28-1).

## Author(s)

Bent Nielsen <bent.nielsen@nuffield.ox.ac.uk> 2 Mar 2016

## References

Kuang, D., Nielsen, B. and Nielsen, J.P. (2008b) Forecasting with the age-period-cohort model and the extended chain-ladder model. Biometrika 95, 987-991. *Download*: [Article;](http://biomet.oxfordjournals.org/cgi/reprint/95/4/987) Earlier version [Nuffield DP.](http://www.nuffield.ox.ac.uk/economics/papers/2008/w9/KuangNielsenNielsen_Forecast.pdf)

<span id="page-25-0"></span>Kuang, D., Nielsen B. and Nielsen J.P. (2011) Forecasting in an extended chain-ladder-type model. Journal of Risk and Insurance 78, 345-359. *Download*: [Article;](http://dx.doi.org/10.1111/j.1539-6975.2010.01395.x) Earlier version: [Nuffield DP.](http://www.nuffield.ox.ac.uk/economics/papers/2010/w5/Forecast24jun10.pdf)

<span id="page-25-2"></span>apc.get.design *Create design matrices*

#### <span id="page-25-1"></span>Description

Functions to create the apc design matrix for the canonical parameters. Based on Nielsen (2014b), which generalises introduced by Kuang, Nielsen and Nielsen (2008). In normal use these function are needed for internal use by [apc.fit.model](#page-13-2).

The resulting function design matrix is collinear, so a sub-set of the columns have to be selected. The columns are: intercept, age/period/cohort slopes, age/period/cohort double differences. Thus, there are three slopes instead of two. Before use, one has to select which parameters are needed. This should include at either one/two of age/cohort slopes or period slope or no slope.

## Usage

```
apc.get.design(apc.index,model.design)
apc.get.design.collinear(apc.index)
```
## Arguments

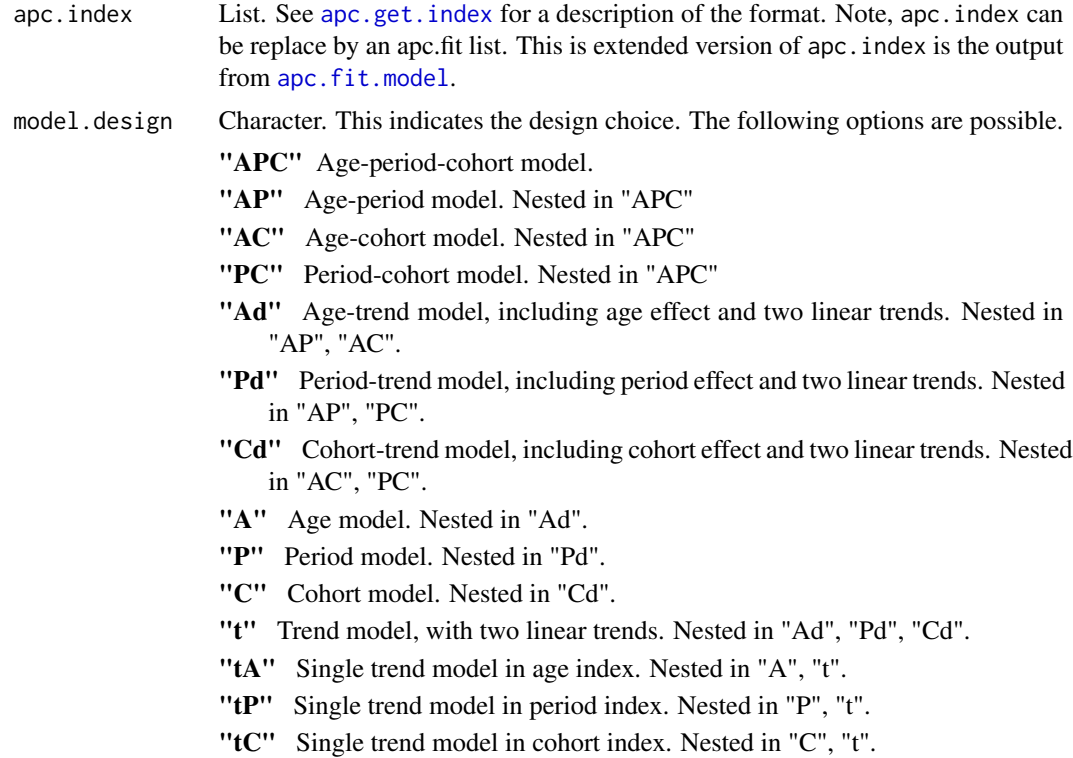

<span id="page-26-0"></span>"1" Constant model. Nested in "tA", "tP", "tC". NULL The function then looks for information on model design in the first argument.

The model.design argument is not needed if the first argument is of type apc.fit. If given, the model.design argument is used.

#### Value

*apc.get.design* returns a list with

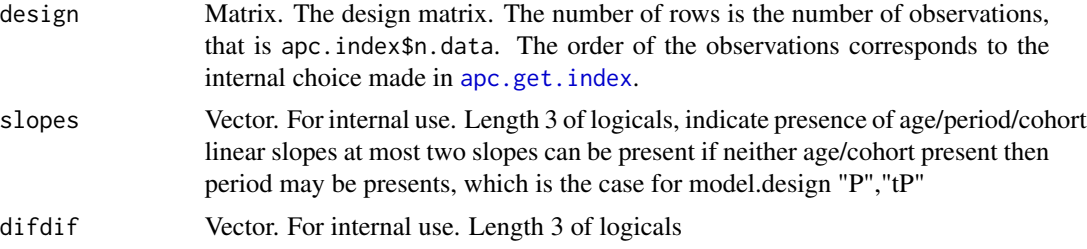

*apc.get.design.collinear* returns a collinear design matrix for the unrestricted "APC" model. It has an extra column. The columns 2-4 are linear trends in age, period and cohort directions. At most two of these should be used. They are selected by slopes.

#### Author(s)

Bent Nielsen <bent.nielsen@nuffield.ox.ac.uk> 1 Mar 2015

## References

Kuang, D., Nielsen, B. and Nielsen, J.P. (2008) Identification of the age-period-cohort model and the extended chain ladder model. Biometrika 95, 979-986. *Download*: [Article;](http://biomet.oxfordjournals.org/cgi/reprint/95/4/979) Earlier version [Nuffield DP.](http://www.nuffield.ox.ac.uk/economics/papers/2007/w5/KuangNielsenNielsen07.pdf)

Nielsen, B. (2014b) Deviance analysis of age-period-cohort models.

## See Also

The [vignette](http://users.ox.ac.uk/~nuff0078/apc/index.htm) [NewDesign.pdf.](http://users.ox.ac.uk/~nuff0078/apc/vignettes/NewDesign.pdf)

## Examples

#### #####################

```
# EXAMPLE 1 with Belgian lung cancer data
# This example illustrates how apc.fit.model works.
data.list <- data.Belgian.lung.cancer()
# Vectorise data
index <- apc.get.index(data.list)
v.response <- data.list$response[index$index.data]
v.dose <- data.list$dose[index$index.data]
```
28 apc.get.design

```
# Get design
m.design.apc <- apc.get.design(index,"APC")$design
# Fit using glm.fit from stats package
fit.apc.glm <- glm.fit(m.design.apc,v.response,family=poisson(link="log"),offset=log(v.dose))
fit.apc.glm$deviance
# Compare with standard output from apc.fit.model
apc.fit.model(data.list,"poisson.dose.response","APC")$deviance
#####################
# EXAMPLE 2 with Belgian lung cancer data
# The age-drift model gives a good fit.
# This fit can be refined to a cubic or quadratic age effect.
# The latter is not precoded so one will have to work directly with the design matrix.
# SEE ALSO VIGNETTE
data.list <- data.Belgian.lung.cancer()
# Vectorise data
index <- apc.get.index(data.list)
v.response <- data.list$response[index$index.data]
v.dose <- data.list$dose[index$index.data]
# Get design matrix for "Ad"
m.design.ad <- apc.get.design(index,"Ad")$design
# Modify design matrix for cubic or quadratic age effect
# Note this implies a linear or constant double difference
# Quadractic age effect: restrict double differences to be equal
p <- ncol(m.design.ad)
m.rest.q <- matrix(data=0,nrow=p,ncol=4)
m.rest.q[1,1] <- 1
m.rest.q[2,2] < -1m.rest.q[3,3] <- 1
m.rest.q[4:p,4] <- 1
m.design.adq <- m.design.ad %*% m.rest.q
# Cubic age effect: restrict double differences to be linear
m.rest.c <- matrix(data=0,nrow=p,ncol=5)
m.rest.c[1,1] <- 1
m.rest.c[2,2] <- 1
m.rest.c[3,3] <- 1
m.rest.c[4:p,4] <- 1
m.rest.c[4:p,5] < -seq(1,p-3)m.design.adc <- m.design.ad %*% m.rest.c
# Poisson regression for dose-response and with log link
fit.ad <- glm.fit(m.design.ad,v.response,family=poisson(link="log"),offset=log(v.dose))
fit.adc <- glm.fit(m.design.adc,v.response,family=poisson(link="log"),offset=log(v.dose))
fit.adq <- glm.fit(m.design.adq,v.response,family=poisson(link="log"),offset=log(v.dose))
```
# Deviance tests fit.adc\$deviance - fit.ad\$deviance

## <span id="page-28-0"></span>apc.get.index 29

```
fit.adq$deviance - fit.ad$deviance
# Degrees of freedom
ncol(m.design.ad) - ncol(m.design.adc)
ncol(m.design.ad) - ncol(m.design.adq)
```
<span id="page-28-1"></span>apc.get.index *Get indices for mapping data into trapezoid formation*

## Description

This function does the internal book keeping between the original data format and the trapezoid format. It creates index matrices to transform data between original format, trapezoid format and a vector, as well as values to keep track of the labels for the time scales.

The generalized trapezoids are introduced in Kuang, Nielsen and Nielsen (2008), see also Nielsen (2014).

#### Usage

```
apc.get.index(apc.data.list)
```
## Arguments

[apc.data.list](#page-6-1) See apc.data.list for a description of the format

## Value

A list containing the following values.

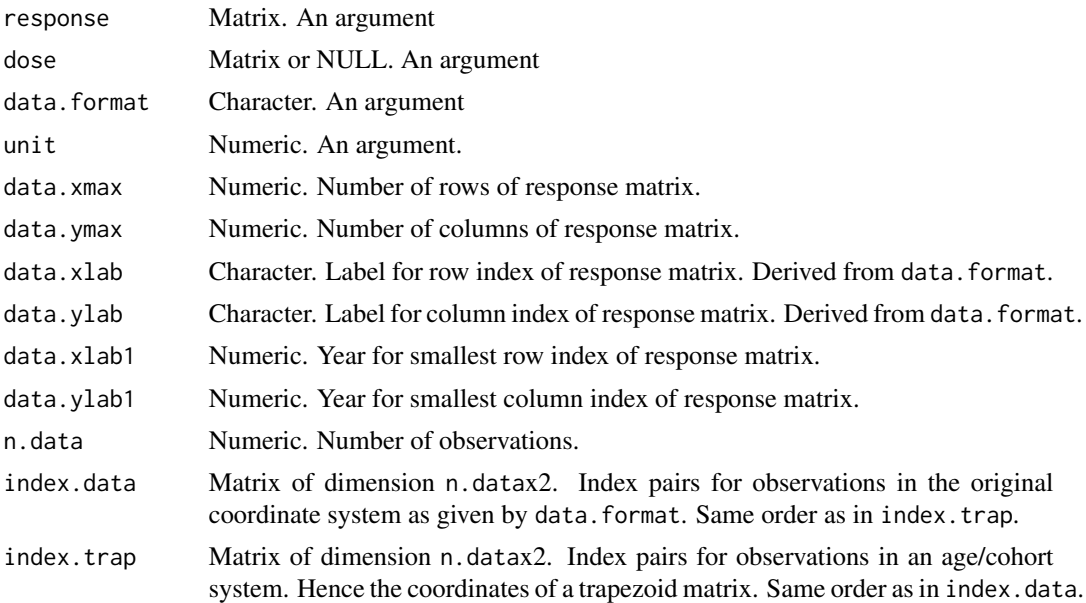

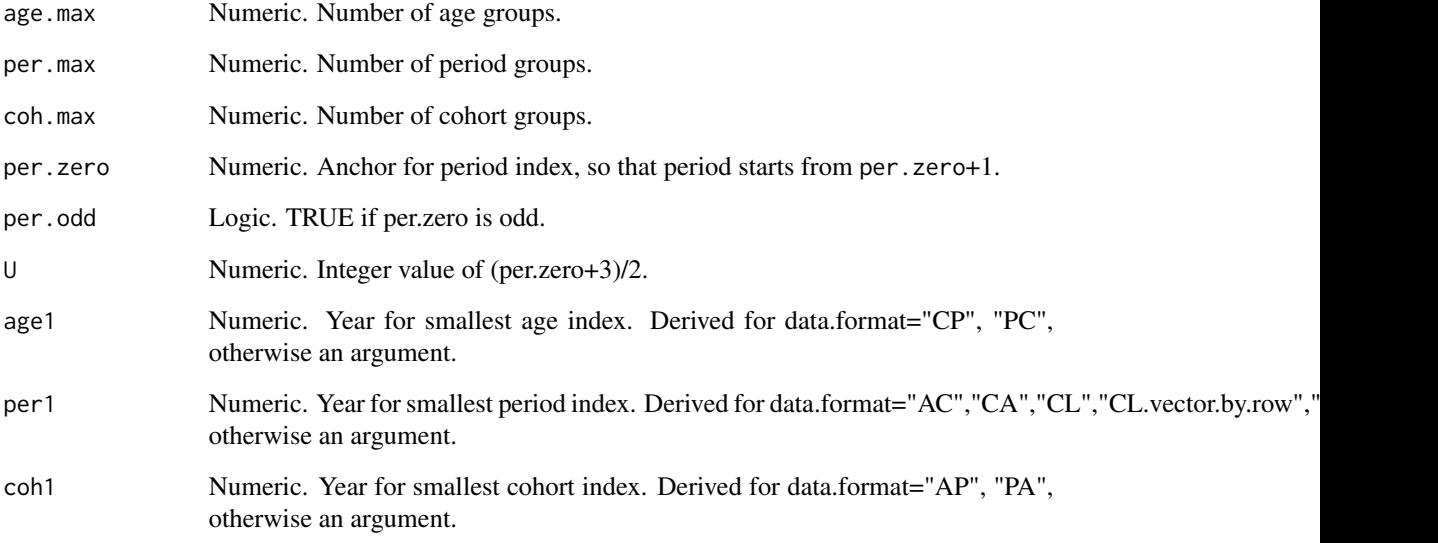

## Author(s)

Bent Nielsen <bent.nielsen@nuffield.ox.ac.uk> 31 Mar 2015

## References

Kuang, D., Nielsen, B. and Nielsen, J.P. (2008) Identification of the age-period-cohort model and the extended chain ladder model. Biometrika 95, 979-986. *Download*: [Article;](http://biomet.oxfordjournals.org/cgi/reprint/95/4/979) Earlier version [Nuffield DP.](http://www.nuffield.ox.ac.uk/economics/papers/2007/w5/KuangNielsenNielsen07.pdf)

Nielsen, B. (2014) Deviance analysis of age-period-cohort models. [Nuffield DP.](http://www.nuffield.ox.ac.uk/economics/papers/2014/apc_deviance.pdf)

## Examples

```
################
# Artificial data
###############
# Artificial data
# Generate a 3x5 matrix and make arbitrary decisions for rest
```

```
response <- matrix(data=seq(1:15),nrow=3,ncol=5)
data.list <- list(response=response,dose=NULL,data.format="AP",
age1=25,per1=1955,coh1=NULL,
unit=5,per.zero=NULL,per.max=NULL,time.adjust=0)
apc.get.index(data.list)
```
<span id="page-30-1"></span><span id="page-30-0"></span>

## Description

Computes ad hoc identified time effects.

#### Usage

apc.identify(apc.fit.model)

#### Arguments

[apc.fit.model](#page-13-2) List. See apc.fit.model for a description of the format.

#### Details

Forms ad hoc identified time effects from the canonical parameter. These are used either indirectly by [apc.plot.fit](#page-42-1) or they are computed directly with this command.

The ad hoc identifications are based on Nielsen (2014b). For details see also the [vignette](http://users.ox.ac.uk/~nuff0078/apc/index.htm) [Identifi](http://users.ox.ac.uk/~nuff0078/apc/vignettes/Identification.pdf)[cation.pdf](http://users.ox.ac.uk/~nuff0078/apc/vignettes/Identification.pdf) or in the notes below.

For model designs of any type two ad hoc identified time effects.

(1) The type "sum.sum" (same as "ss.dd") gives double sums anchored in the middle of the first period diagonal.

(2) The type "detrend" gives double sums that start in zero and end in zero.

For model designs with only two time effects, that is "AC", "AP", "PC" there is a further ad hoc identification.

(3) The type "demean" gives single sums of single differences. Derived from "detrend" where the linear trends are attributed to the double sums of double differences. Level unchanged.

(4) The type "dif" gives the single differences derived from "demean". Could also have been chosen as canonical parametrisation for these models.

#### Value

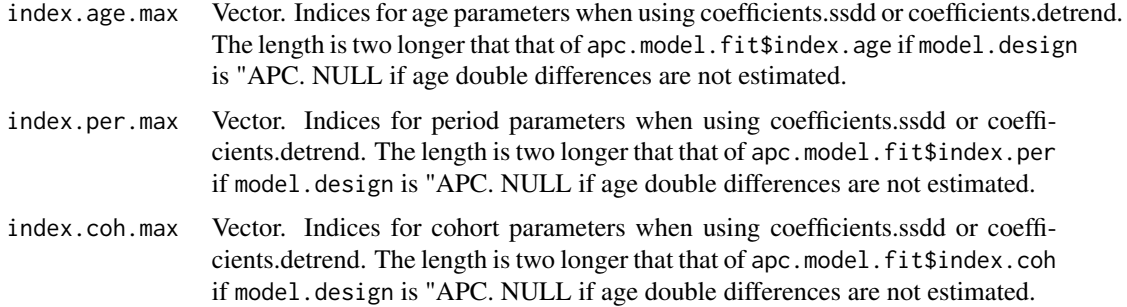

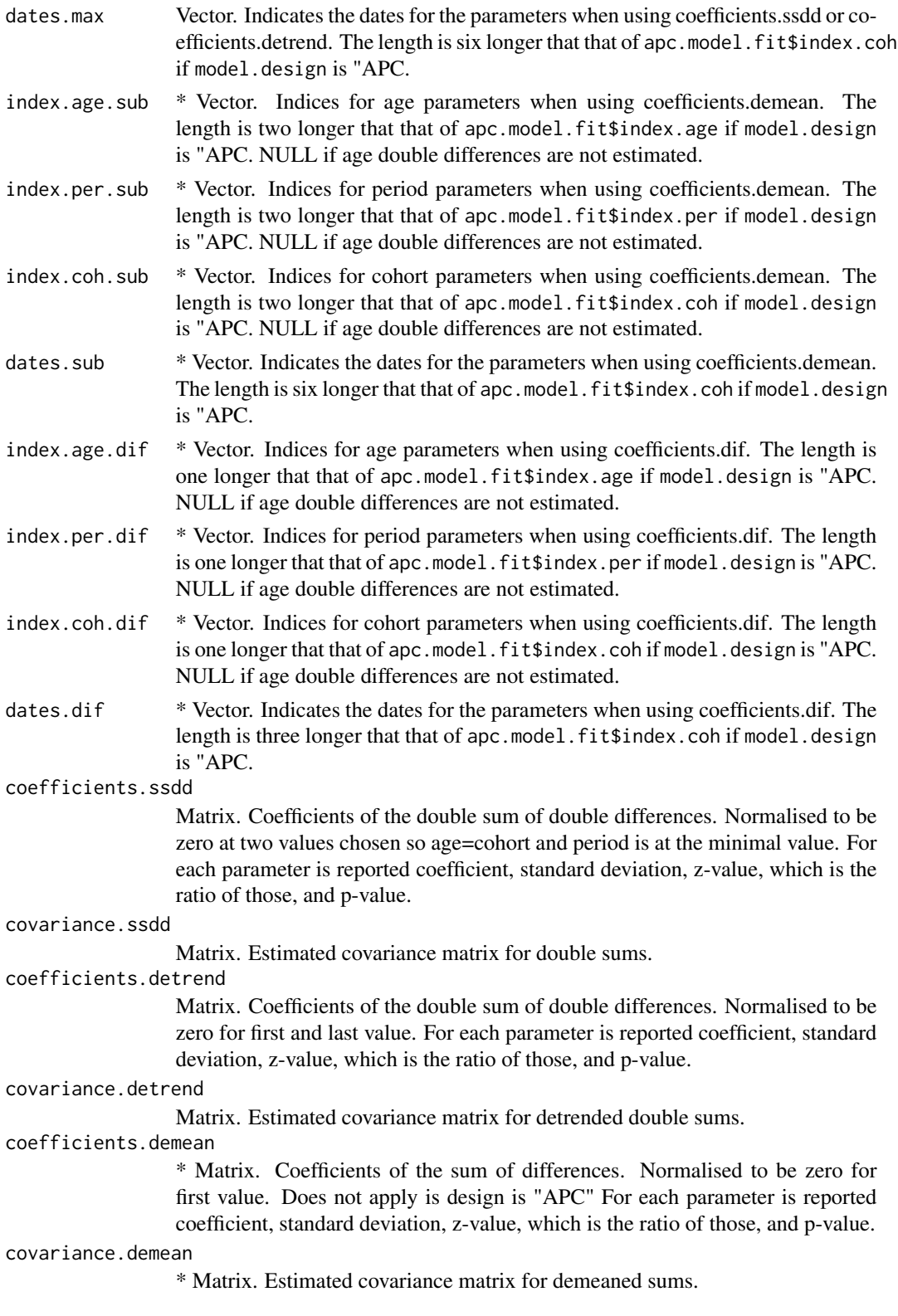

#### apc.identify 33

coefficients.dif

\* Matrix. Coefficients of the differences. Does not apply is design is "APC" For each parameter is reported coefficient, standard deviation, z-value, which is the ratio of those, and p-value.

#### covariance.dif

\* Matrix. Estimated covariance matrix for differences.

#### **Note**

\* indicates that values only implemented for designs "AC", "AP", "PC".

The differences are not identified for design "APC". An arbitrary level can be moved between differences for age, period and cohort.

The differences are not identified for designs "Ad", "Pd", "Cd". These models have two linear trends and one set of double differences. In the model "Ad", as an example, one linear trend will be associated with age, but it is arbitrary whether the second linear trend should be associated with period or cohort. The slope of the age trend will depend on that arbitrary choice. In turn the level of the age differences will be arbitrary.

(1) The type "sum.sum" (same as "ss.dd") gives double sums anchored to be zero in the three points where age=cohort=U, age=U+1,cohort=U age=U,cohort=U+1 with apc.fit.model\$U and where U is the integer value of (per.zero+3)/2 This corresponds to the representation in Nielsen (2014b). The linear plane is parametrised in terms of a level, which is the value of the predictor at age=cohort=U; an age slope, which is the difference of the values of the predictor at age=U+1,cohort=U and age=cohort=U; an cohort slope, which is the difference of the values of the predictor at age=U,cohort=U+1 and age=cohort=U.

(2) The type "detrend" gives double sums that start in zero and end in zero. The linear plane is parametrised in terms of a level, which is the value of the predictor at age=cohort=1, which is usually outside the index set for the data; while age and cohort slopes are adjusted for the ad hoc identification of the time effects.

#### Author(s)

Bent Nielsen <bent.nielsen@nuffield.ox.ac.uk> 12 Apr 2015

## References

Kuang, D., Nielsen, B. and Nielsen, J.P. (2008) Identification of the age-period-cohort model and the extended chain ladder model. Biometrika 95, 979-986. *Download*: [Article;](http://biomet.oxfordjournals.org/cgi/reprint/95/4/979) Earlier version [Nuffield DP.](http://www.nuffield.ox.ac.uk/economics/papers/2007/w5/KuangNielsenNielsen07.pdf)

Nielsen, B. (2014b) Deviance analysis of age-period-cohort models. Work in progress.

## See Also

The [vignette](http://users.ox.ac.uk/~nuff0078/apc/index.htm) [Identification.pdf.](http://users.ox.ac.uk/~nuff0078/apc/vignettes/Identification.pdf)

## Examples

```
########################
# Belgian lung cancer
# first an example with APC design, note that demean and dif not defined.
data.list <- data.Belgian.lung.cancer()
fit.apc <- apc.fit.model(data.list,"poisson.dose.response","APC")
fit.apc$coefficients.canonical
id.apc <- apc.identify(fit.apc)
id.apc$coefficients.ssdd
id.apc$coefficients.detrend
id.apc$coefficients.demean
id.apc$coefficients.dif
fit.ap <- apc.fit.model(data.list,"poisson.dose.response","AP")
fit.ap$coefficients.canonical
id.ap <- apc.identify(fit.ap)
id.ap$coefficients.ssdd
id.ap$coefficients.detrend
id.ap$coefficients.demean
id.ap$coefficients.dif
```
<span id="page-33-1"></span>apc.plot.data.all *Make all descriptive plots.*

## Description

Plots data sums using [apc.plot.data.sums](#page-37-1). Sparsity plots of data using [apc.plot.data.sparsity](#page-36-1). Plots data using all combinations of two time scales using [apc.plot.data.within](#page-39-1). Level plots of data using [apc.plot.data.level](#page-34-1). The latter plot is done for responses and if applicable also for doses and mortality rates.

#### Usage

```
apc.plot.data.all(apc.data.list,log ="y",rotate=FALSE)
```
#### Arguments

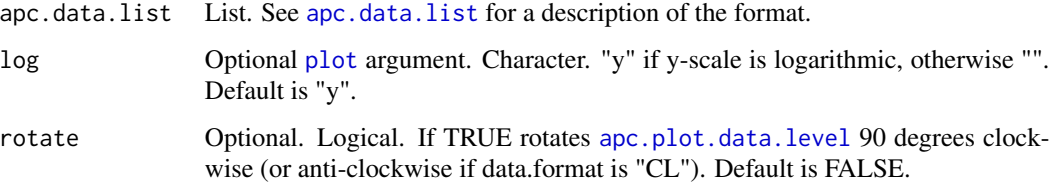

<span id="page-33-0"></span>

#### <span id="page-34-0"></span>Warning

A warning is produced if dimension is not divisible by thin, so that one group is smaller than other groups.

## Author(s)

Bent Nielsen <bent.nielsen@nuffield.ox.ac.uk> 25 Apr 2015

## See Also

The example below uses Italian bladder cancer data, see [data.Italian.bladder.cancer](#page-55-1)

#### Examples

```
#####################
# EXAMPLE with artificial data
# generate a 3x4 matrix in "AP" data.format with the numbers 1..12
m.data <- matrix(data=seq(length.out=12),nrow=3,ncol=4)
m.data
data.list <- apc.data.list(m.data,"AP")
apc.plot.data.all(data.list,log="")
#####################
# EXAMPLE with Italian bladder cancer data
# get data list, then make all descriptive plots.
# Note that warnings are given in relation to the data chosen thinning
# This can be avoided by working with the individual plots, and in particular
# with apc.plot.data.within where the thinning happens.
data.list <- data.Italian.bladder.cancer()
apc.plot.data.all(data.list)
```
<span id="page-34-1"></span>apc.plot.data.level *Level plot of data matrix.*

#### Description

This plot shows level plot of data matrix based on [levelplot](#page-0-0) in the package [lattice](#page-0-0).

#### Usage

```
apc.plot.data.level(apc.data.list,data.type="r",
  rotate=FALSE,apc.index=NULL,
main=NULL,lab=NULL,
contour=FALSE,colorkey=TRUE)
```
#### <span id="page-35-0"></span>Arguments

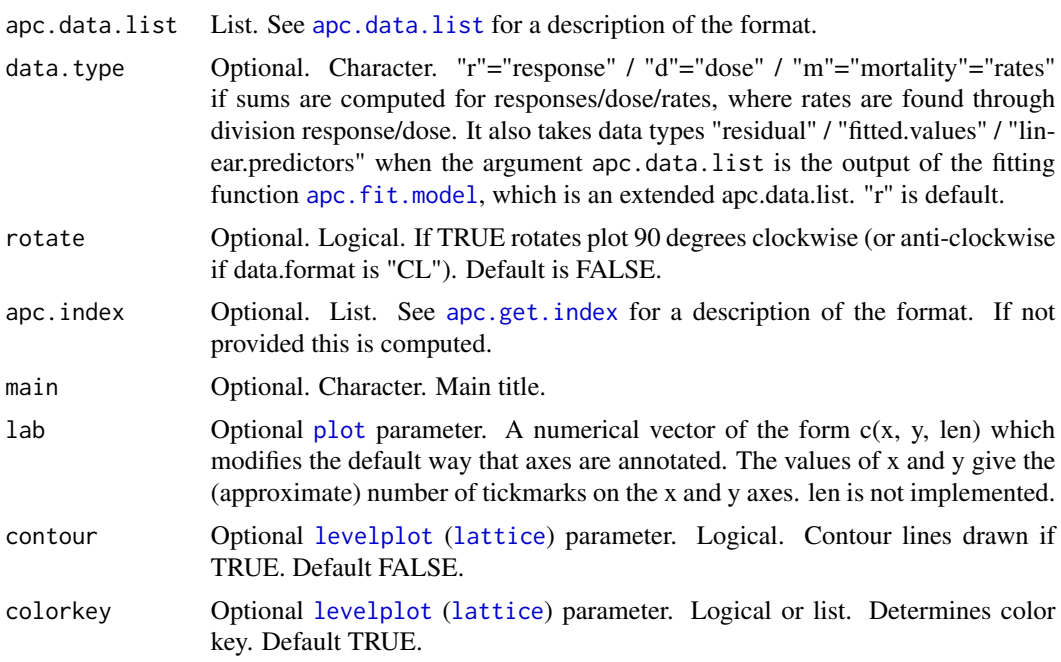

#### Author(s)

Bent Nielsen <bent.nielsen@nuffield.ox.ac.uk> 26 Apr 2015

#### See Also

[data.Japanese.breast.cancer](#page-57-1) for information on the data used in the example.

## Examples

```
#####################
# EXAMPLE with Japanese breast cancer data
# Clayton and Shifflers (1987b) use APC design
# Make a data list
# Then plot data.
# Note: No plot appears to have approximately parallel lines.
data.list <- data.Japanese.breast.cancer()
apc.plot.data.level(data.list,"r")
dev.new()
apc.plot.data.level(data.list,"d",contour=TRUE)
# It also works with a single argument, but then a default log scale is used.
# Note that warnings are given in relation to the data chosen thinning
```
apc.plot.data.within(data.list)

<span id="page-36-0"></span>apc.plot.data.sparsity 37

```
#####################
# EXAMPLE with Italian bladder cancer data
# Clayton and Shifflers (1987a) use AC design
# Note: plot of within cohort against age appears to have approximately parallel lines.
# This is Figure 2 in Clayton and Shifflers (1987a)
# Note: plot of within age against cohort appears to have approximately parallel lines.
# Indicates that interpretation should be done carefully.
data.list <- data.Italian.bladder.cancer()
apc.plot.data.within(data.list,"m",1,log="y")
#####################
# EXAMPLE with asbestos data
# Miranda Martinex, Nielsen and Nielsen (2014).
# This is Figure 1d
data.list <- data.asbestos()
```

```
apc.plot.data.within(data.list,type="l",lty=1)
```
<span id="page-36-1"></span>apc.plot.data.sparsity

*This plot shows heat map of the sparsity of a data matrix.*

#### Description

The plot shows where the data matrix is sparse.

## Usage

```
apc.plot.data.sparsity(apc.data.list,
data.type="a",apc.index=NULL,
sparsity.limits=c(1,2),
cex=NULL,pch=15,
main.outer=NULL)
```
## Arguments

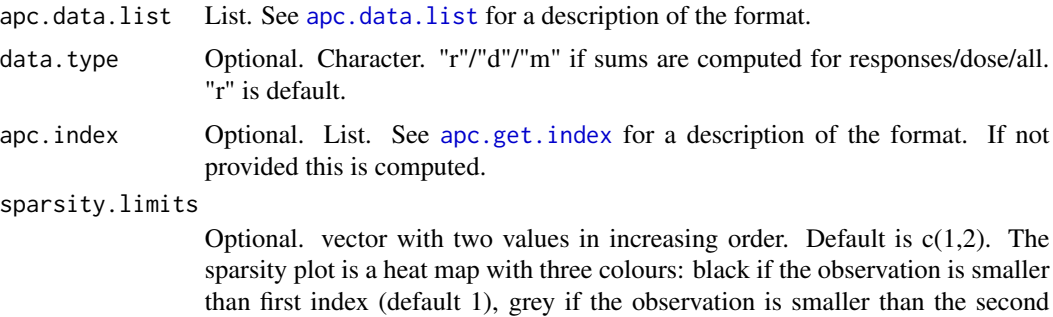

index (default 2) and otherwise white.

<span id="page-37-0"></span>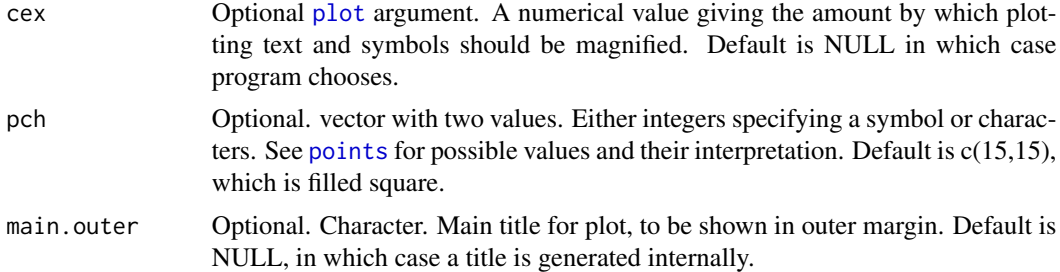

#### Details

The default values is used to highlight where a matrix of counts has values of zero and one. Estimation can be very noise in those areas.

## Author(s)

Bent Nielsen <bent.nielsen@nuffield.ox.ac.uk> 25 Apr 2015

## See Also

The example below uses asbestos data, see [data.asbestos](#page-52-1)

#### Examples

```
#####################
# EXAMPLE with artificial data
# generate a 3x4 matrix in "AP" data.format with the numbers 1..12
m.data <- matrix(data=seq(length.out=12),nrow=3,ncol=4)
m.data
data.list <- apc.data.list(m.data,"AP")
apc.plot.data.sparsity(data.list)
#####################
# EXAMPLE with Japanese breast cancer data
```

```
# get data list, then make sparsity plots.
```

```
data.list <- data.asbestos()
apc.plot.data.sparsity(data.list)
```
<span id="page-37-1"></span>apc.plot.data.sums *This plot shows sums of data matrix by age, period or cohort.*

## Description

Produces plots showing age, period and cohort sums. As a default this is done both for responses and dose, giving a total of six plots.

## <span id="page-38-0"></span>Usage

```
apc.plot.data.sums(apc.data.list,
data.type="a",apc.index=NULL,
type="o",log="",main.outer=NULL,main.sub=NULL)
```
## Arguments

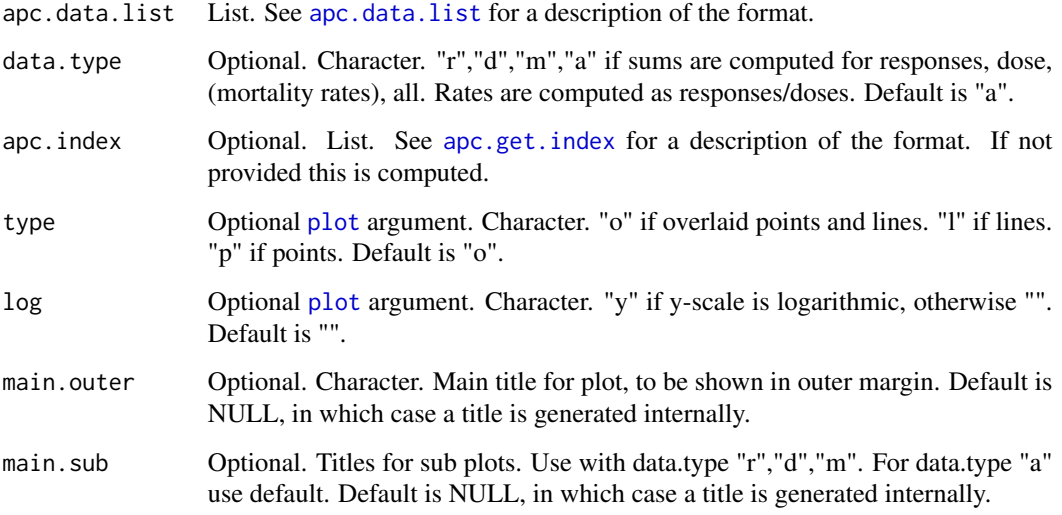

## Details

The data sums are computed using [apc.data.sums](#page-12-1). Then plotted as requested.

#### Note

Use [apc.data.sums](#page-12-1) if numerical values needed.

## Author(s)

Bent Nielsen <bent.nielsen@nuffield.ox.ac.uk> 15 Dec 2013

## References

Martinez Miranda, M.D., Nielsen, B. and Nielsen, J.P. (2013) Inference and forecasting in the ageperiod-cohort model with unknown exposure with an application to mesothelioma mortality. To appear in *Journal of the Royal Statistical Society* A. *Download*: [Nuffield DP.](http://www.nuffield.ox.ac.uk/economics/papers/2013/Asbestos8mar13.pdf)

## See Also

The example below uses Japanese breast cancer data, see [data.Japanese.breast.cancer](#page-57-1)

#### Examples

```
#####################
# EXAMPLE with artificial data
# Generate a 3x4 matrix in "AP" data.format with the numbers 1..12
# Then make a data list
# Then plot data sums.
# Note only 3 plots are made as there are no doses
m.data <- matrix(data=seq(length.out=12),nrow=3,ncol=4)
m.data
data.list <- apc.data.list(m.data,"AP")
apc.plot.data.sums(data.list)
#####################
# EXAMPLE with Japanese breast cancer data
# Make a data list
# Then plot data sums for both responses and doses.
data.list <- data.Japanese.breast.cancer()
apc.plot.data.sums(data.list)
# Or plot data sums for responses only
apc.plot.data.sums(data.list,data.type="r")
#####################
# EXAMPLE with asbestos data
# Miranda Martinex, Nielsen and Nielsen (2013).
# This is Figure 1,a-c
data.list <- data.asbestos()
apc.plot.data.sums(data.list,type="l")
```
<span id="page-39-1"></span>apc.plot.data.within *This plot shows time series of matrix within age, period or cohort.*

#### Description

apc.plot.data.within produces plot showing time series of matrix within age, period or cohort against one of the other two indices. apc.plot.data.within.all.six produces all six plots in one panel plot.

These plots are sometimes used to gauge how many of the age, period, cohort factors are needed: If lines are parallel when dropping one index the corresponding factor may not be needed. In practice these plots should possibly be used with care, see Italian bladder cancer example below.

#### Usage

```
apc.plot.data.within(apc.data.list,
data.type="r",plot.type="awc",
```
<span id="page-39-0"></span>

## <span id="page-40-0"></span>apc.plot.data.within 41

```
thin=NULL,apc.index=NULL,
ylab=NULL,type="o",log="y",legend=TRUE,
lty=1:5,col=1:6,bty="n",main=NULL,
x="topleft",return=FALSE)
apc.plot.data.within.all.six(apc.data.list,
data.type="r",
thin=NULL,apc.index=NULL,
ylab=NULL,type="o",log="y",legend=TRUE,
lty=1:5,col=1:6,bty="n",main.outer=NULL,
x="topleft")
```
## Arguments

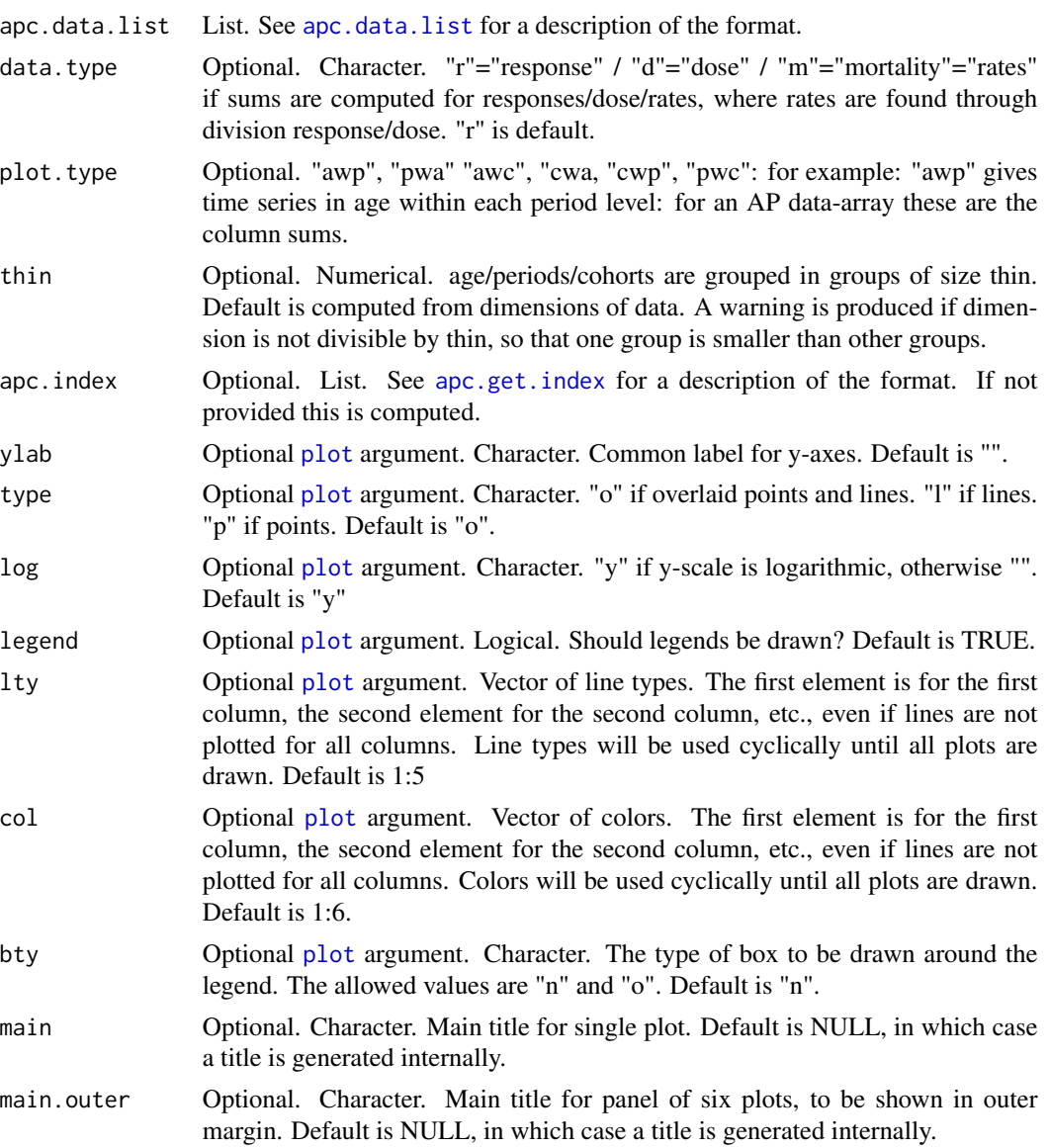

<span id="page-41-0"></span>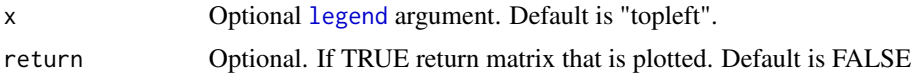

#### Warning

A warning is produced if dimension is not divisible by thin, so that one group is smaller than other groups.

#### Author(s)

Bent Nielsen <bent.nielsen@nuffield.ox.ac.uk> 25 Apr 2015

## References

Clayton, D. and Schifflers, E. (1987a) Models for temperoral variation in cancer rates. I: age-period and age-cohort models. *Statistics in Medicine* 6, 449-467.

Clayton, D. and Schifflers, E. (1987b) Models for temperoral variation in cancer rates. II: ageperiod-cohort models. *Statistics in Medicine* 6, 469-481.

Martinez Miranda, M.D., Nielsen, B. and Nielsen, J.P. (2014) Inference and forecasting in the ageperiod-cohort model with unknown exposure with an application to mesothelioma mortality. To appear in *Journal of the Royal Statistical Society* A. *Download*: [Nuffield DP.](http://www.nuffield.ox.ac.uk/economics/papers/2013/Asbestos8mar13.pdf)

#### See Also

[data.Japanese.breast.cancer](#page-57-1), [data.Italian.bladder.cancer](#page-55-1) and [data.asbestos](#page-52-1) for information on the data used in the example.

#### Examples

# Make a data list

```
#####################
# EXAMPLE with artificial data
# Generate a 3x4 matrix in "AP" data.format with the numbers 1..12
# Then make a data list
# Then plot data.
# Note: this deterministic matrix has neither age, period, or cohort factors,
# only linear trends. Thus all 6 plots have parallel lines.
m.data <- matrix(data=seq(length.out=12),nrow=3,ncol=4)
m.data
data.list <- apc.data.list(m.data,"AP")
apc.plot.data.within(data.list,log="")
# It also works with a single argument, but then a default log scale is used.
apc.plot.data.within(data.list)
#####################
# EXAMPLE with Japanese breast cancer data
# Clayton and Shifflers (1987b) use APC design
```
#### <span id="page-42-0"></span>apc.plot.fit 43

```
# Then plot data.
# Note: No plot appears to have approximately parallel lines.
data.list <- data.Japanese.breast.cancer()
apc.plot.data.within(data.list,"m",1,log="y")
# It also works with a single argument, but then a default log scale is used.
# Note that warnings are given in relation to the data chosen thinning
apc.plot.data.within(data.list)
#####################
# EXAMPLE with Italian bladder cancer data
# Clayton and Shifflers (1987a) use AC design
# Note: plot of within cohort against age appears to have approximately parallel lines.
# This is Figure 2 in Clayton and Shifflers (1987a)
# Note: plot of within age against cohort appears to have approximately parallel lines.
# Indicates that interpretation should be done carefully.
data.list <- data.Italian.bladder.cancer()
apc.plot.data.within(data.list,"m",1,log="y")
#####################
# EXAMPLE with asbestos data
# Miranda Martinex, Nielsen and Nielsen (2014).
# This is Figure 1d
data.list <- data.asbestos()
apc.plot.data.within(data.list,type="l",lty=1)
```
<span id="page-42-1"></span>apc.plot.fit *Plots of apc estimates*

#### **Description**

Functions to plot the apc estimates found by [apc.fit.model](#page-13-2). The function apc.plot.fit detects the type of model.design and model.family from the fit values and makes appropriate plots.

Depending on the model.design the plot has up to 9 sub plots. The type of these can be chosen using type

Model designs of any type. If type is "detrend" or "sum.sum" the canonical age period cohort parametrisation is used. This involves double differences of the time effects. The first row of plots are double differences of the time effects. The next two rows of plots illustrate the representation theorem depending on the choice of type. In both cases the sum of the plots add up to the predictor.

**"detrend"** The last row of plots are double sums of double differences detrend so that that each series starts in zero and ends in zero. The corresponding level and (up to) two linear trends are shown in the middle row of plots. The linear trends are identified to be 0 for age, period or cohort equal to its smallest value. See note 2 below.

<span id="page-43-0"></span>"sum.sum" The last row of plots are double sums of double differences anchored as in the derivation of Nielsen (2014b). The corresponding level and (up to) two linear trends are shown in the middle row of plots. The linear trends are identified to be 0 for the anchoring point U of age, period or cohort as described in Nielsen (2014b). See note 1 below.

Model designs with 2 factors. If type is "dif" the canonical two factor parametrisation is used. This involves single differences. It is only implemented for model.design of "AC", "AP", "PC". It does not apply for model.design of "APC" because single differences are not identified. It does not apply for the drift models where model.design is "Ad", "Pd", "Cd", "t" because it is not clear which time scale the second linear trend should be attributed to. It is not implemented for model.design of "tA, "tP", "tC", "1". The first row of plots are single differences of the time effects. The next two rows of plots illustrate the representation theorem. In the second row the level is given and in the third row plots of single sums of single differences are given, normalised to start in zero.

Appearance may vary. Note, the plots "detrend" and "dif" can give very different appearance of the time effects. The "dif" plots are dominated by linear trends. They can therefore be more difficult to interpret than the "detrend" plots, where linear trends are set aside.

Standard deviations. All plots include plots of 1 and 2 standard deviations. The only exception is the intercept in the case model.family is "poisson.response" as this uses a multinomial sampling scheme, where the intercept is set to increase in the asymptotic experiment. The default is to plot standard deviations around zero, so that they represent a test for zero values of the parameters. Using the argument sdv.at.zero the standard deviations can be centered around the estimates. This can give a very complicated appearance.

Values of coefficients. These can be found using apc. identify.

#### Usage

apc.plot.fit(apc.fit.model,scale=FALSE, sdv.at.zero=TRUE, type="detrend", sub.plot=NULL,main.outer=NULL,main.sub=NULL, cex=NULL,cex.axis=NULL)

#### Arguments

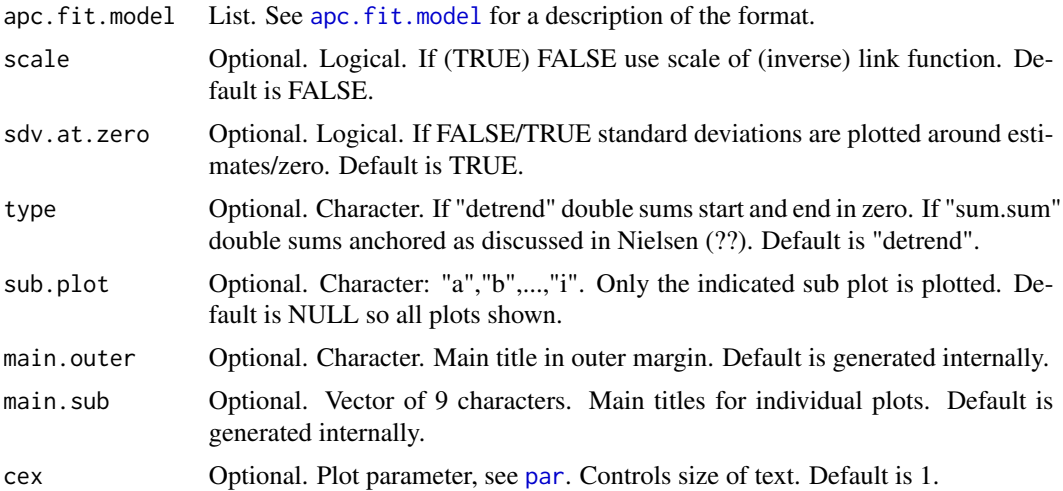

#### <span id="page-44-0"></span>apc.plot.fit 45

cex.axis Optional. Plot parameter, see [par](#page-0-0). Controls size of axis annotations. Default is 1.

#### Note

(1) The type "sum.sum" (same as "ss.dd") gives double sums anchored to be zero in the three points where age=cohort=U, age=U+1,cohort=U age=U,cohort=U+1 with apc.fit.model\$U and where U is the integer value of (per.zero+3)/2 This corresponds to the representation in Nielsen (2014b). The linear plane is parametrised in terms of a level, which is the value of the predictor at age=cohort=U; an age slope, which is the difference of the values of the predictor at age=U+1,cohort=U and age=cohort=U; an cohort slope, which is the difference of the values of the predictor at age=U,cohort=U+1 and age=cohort=U.

(2) The type "detrend" gives double sums that start in zero and end in zero. The linear plane is parametrised in terms of a level, which is the value of the predictor at age=cohort=1, which is usually outside the index set for the data; while age and cohort slopes are adjusted for the ad hoc identification of the time effects.

## Author(s)

Bent Nielsen <bent.nielsen@nuffield.ox.ac.uk> 12 Apr 2015

#### References

Kuang, D., Nielsen, B. and Nielsen, J.P. (2008) Identification of the age-period-cohort model and the extended chain ladder model. Biometrika 95, 979-986. *Download*: [Article;](http://biomet.oxfordjournals.org/cgi/reprint/95/4/979) Earlier version [Nuffield DP.](http://www.nuffield.ox.ac.uk/economics/papers/2007/w5/KuangNielsenNielsen07.pdf)

Nielsen, B. (2014b) Deviance analysis of age-period-cohort models. Work in progress.

## See Also

[data.asbestos](#page-52-1) and [data.Italian.bladder.cancer](#page-55-1) for information on the data used in the example.

Values of coefficients can be found using [apc.identify](#page-30-1).

The [vignette](http://users.ox.ac.uk/~nuff0078/apc/index.htm) [Identification.pdf](http://users.ox.ac.uk/~nuff0078/apc/vignettes/Identification.pdf) has information on the identification.

#### Examples

#### #####################

```
# Example with Italian bladder cancer data
# Note that the model.design "AC" cannot be rejected against "APC"
# so there is little difference between the two plots of those fits.
data.list <- data.Italian.bladder.cancer()
apc.fit.table(data.list,"poisson.dose.response")
fit.apc <- apc.fit.model(data.list,"poisson.dose.response","APC")
apc.plot.fit(fit.apc)
dev.new()
fit.ac <- apc.fit.model(data.list,"poisson.dose.response","AC")
apc.plot.fit(fit.ac)
```

```
# to check the numerical values for the last two rows of plots use
apc.identify(fit.ac)$coefficients.detrend
apc.identify(fit.ac)$coefficients.detrend
# to get only a sub plot and playing with titles
apc.plot.fit(fit.ac,sub.plot="a",main.outer="My outer title",main.sub="My sub title")
# to get only a all plots and playing with titles
apc.plot.fit(fit.ac,main.outer="My outer title",main.sub=c("1","2","3","4","5","6","7","8","9"))
```
apc.plot.fit.all *Make all fit plots.*

#### Description

Plots estimates using [apc.plot.fit](#page-42-1). Probability transform plot of residuals using [apc.plot.fit.pt](#page-46-1). Level plot of residuals using [apc.plot.fit.residuals](#page-47-1). Level plot of fitted values using [apc.plot.fit.fitted.values](#page-47-2). Level plot of linear predictors using [apc.plot.fit.linear.predictors](#page-47-2). Level plots of responses and rates (if dose is availble) using [apc.plot.data.level](#page-34-1).

#### Usage

apc.plot.fit.all(apc.fit.model,log ="",rotate=FALSE)

#### **Arguments**

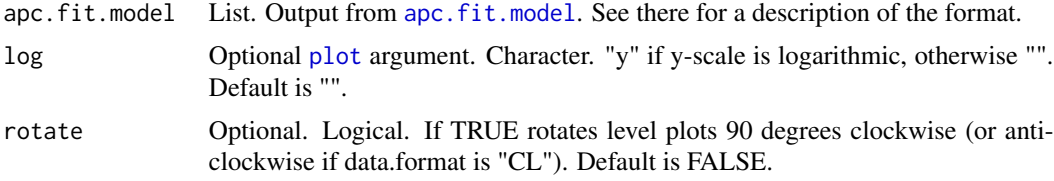

## Author(s)

Bent Nielsen <bent.nielsen@nuffield.ox.ac.uk> 2t Apr 2015

#### See Also

The example below uses Italian bladder cancer data, see [data.Italian.bladder.cancer](#page-55-1)

#### Examples

```
#####################
# EXAMPLE with Italian bladder cancer data
# get data list, then make all descriptive plots.
# Note that warnings are given in relation to the data chosen thinning
```
# This can be avoided by working with the individual plots, and in particular

## <span id="page-46-0"></span>apc.plot.fit.pt 47

# with apc.plot.data.within where the thinning happens.

```
data.list <- data.Italian.bladder.cancer()
fit <- apc.fit.model(data.list,"poisson.dose.response","APC")
apc.plot.fit.all(fit)
```
<span id="page-46-1"></span>apc.plot.fit.pt *Plot probability transform of responses given fitted values*

## Description

Constructs probability transforms of responses given fitted values from [apc.fit.model](#page-13-2). The plot is given in the original coordinate system. Colours and symbols are used to indicate whether responses are central to the fitted distribution or in the tails of the fitted distribution.

## Usage

```
apc.plot.fit.pt(apc.fit.model,
  do.plot=TRUE,do.value=FALSE,
  pch=c(21,24,25),
  col=c("black","green","blue","red"),
  bg=NULL,cex=NULL,main=NULL)
```
#### Arguments

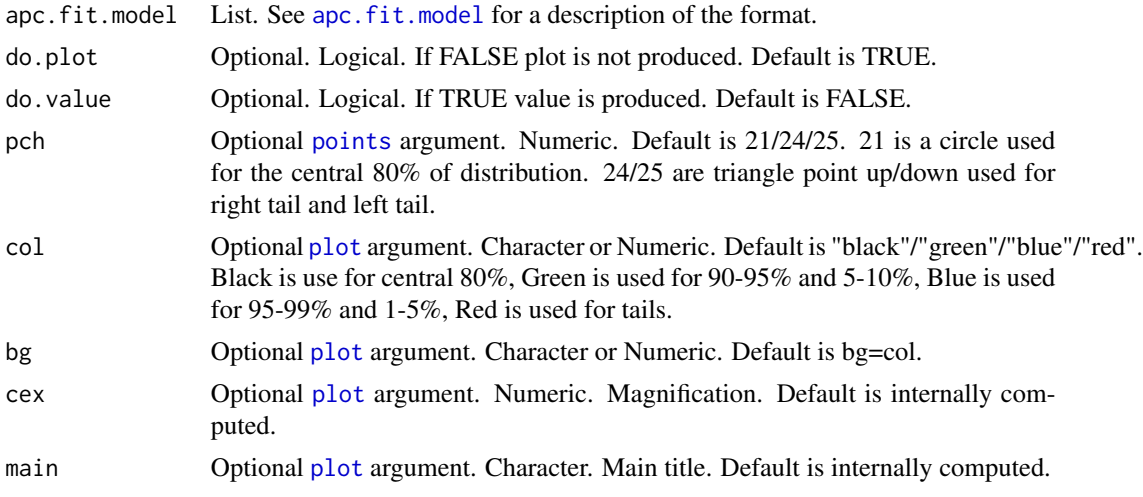

## Value

Vector of probability transforms. Only produced if do.value is set to TRUE. See example below.

#### Author(s)

Bent Nielsen <bent.nielsen@nuffield.ox.ac.uk> 2 Dec 2013

## See Also

[data.Italian.bladder.cancer](#page-55-1) for information on the data used in the example.

#### Examples

```
#####################
# Example with Italian bladder cancer data
# HOW TO USE VALUE
data.list <- data.Italian.bladder.cancer()
fit <- apc.fit.model(data.list,"poisson.dose.response","APC")
v.pt <- apc.plot.fit.pt(fit,do.value=TRUE)
m.pt <- matrix(data=NA,nrow=fit$data.xmax,ncol=fit$data.ymax)
m.pt[fit$index.data] <- v.pt
m.pt
# [,1] [,2] [,3] [,4] [,5]
# [1,] 0.63782311 0.5651585 0.33982477 0.91299734 0.5759652
# [2,] 0.82676269 0.8992667 0.26378120 0.28795884 0.3708787
# [3,] 0.54139571 0.2445995 0.51923747 0.63451773 0.7955547
# [4,] 0.87364488 0.8228499 0.07219437 0.38789788 0.5938305
# [5,] 0.86797473 0.3934085 0.34525271 0.38955656 0.5097203
# [6,] 0.65027598 0.8377994 0.29018594 0.03694977 0.7990229
# [7,] 0.43769468 0.1099946 0.50261364 0.56777485 0.8916552
# [8,] 0.67518708 0.5519831 0.67817803 0.19793887 0.5354669
# [9,] 0.02717016 0.2066092 0.77035122 0.89047749 0.5017919
# [10,] 0.71037782 0.9464356 0.36897847 0.41790169 0.2080577
# [11,] 0.50922468 0.3085978 0.55261186 0.77592343 0.3597815
```

```
apc.plot.fit.residuals
```
*Level plots of residuals / fitted values / linear predictors*

## <span id="page-47-2"></span>Description

Level plots of residuals / fitted values / linear predictors. Returns residuals / fitted values / linear predictors as matrices when requested. The plots use [apc.plot.data.level](#page-34-1). They plot are given in the original coordinate system.

#### Usage

```
apc.plot.fit.residuals(apc.fit.model,
rotate=FALSE,main=NULL,lab=NULL,
contour=FALSE,colorkey=TRUE,return=FALSE)
   apc.plot.fit.fitted.values(apc.fit.model,
rotate=FALSE,main=NULL,lab=NULL,
contour=FALSE,colorkey=TRUE,return=FALSE)
   apc.plot.fit.linear.predictors(apc.fit.model,
rotate=FALSE,main=NULL,lab=NULL,
contour=FALSE,colorkey=TRUE,return=FALSE)
```
<span id="page-47-0"></span>

#### <span id="page-48-0"></span>**Arguments**

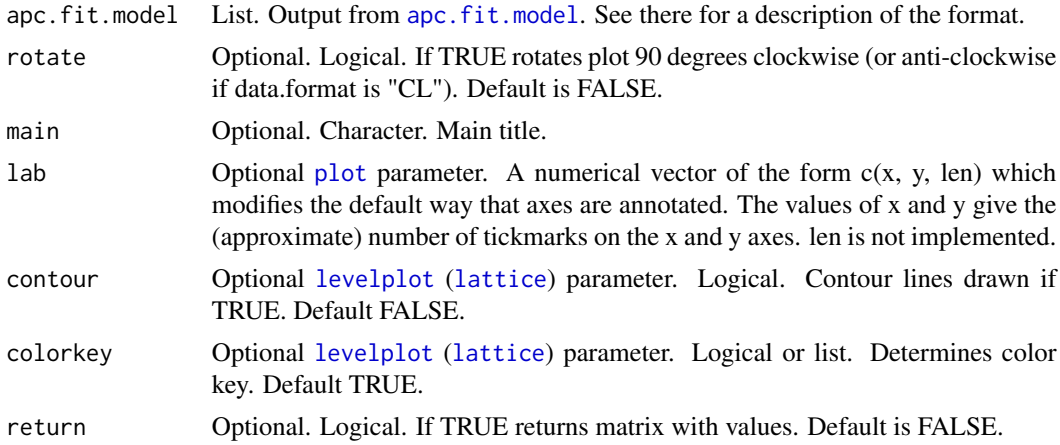

## Value

Matrix of the original format with residuals / fitted values /linear predictors as entries. Only produced if return is set to TRUE.

## Author(s)

Bent Nielsen <bent.nielsen@nuffield.ox.ac.uk> 26 Apr 2015

## See Also

data. Italian.bladder.cancer for information on the data used in the example.

## Examples

```
#####################
# Example with Italian bladder cancer data
```

```
data.list <- data.Italian.bladder.cancer()
fit <- apc.fit.model(data.list,"poisson.dose.response","APC")
apc.plot.fit.fitted.values(fit,return=TRUE)
```

```
# 1955-1959 1960-1964 1965-1969 1970-1974 1975-1979
# 25-29 3.04200 3.368944 2.261518 2.327538 12.000000
# 30-34 13.11980 12.835733 13.955859 10.416142 9.672462
# 35-39 24.15536 33.591644 33.388355 37.542301 26.322340
# 40-44 69.89262 68.842728 96.652963 98.478793 113.132896
# 45-49 217.97285 189.375728 189.115063 272.281239 285.255119
# 50-54 450.44864 529.823519 462.504305 469.869189 701.354350
# 55-59 724.88451 904.298410 1069.452434 969.346982 966.017661
# 60-64 877.17820 1226.088350 1532.521380 1877.331703 1807.880364
# 65-69 950.36106 1296.011123 1798.196048 2336.012274 3028.419493
# 70-74 903.94495 1187.708772 1598.021907 2302.605072 3222.719298
# 75-79 831.00000 953.055049 1280.930166 1755.788768 2678.226017
```
<span id="page-49-0"></span>

## Description

Draws a line for point forecasts and adds shaded region for forecast distribution around it. This is added to a plot in the same way as [lines](#page-0-0) and [polygon](#page-0-0) add lines and polygons to a plot.

## Usage

```
apc.polygon(m.forecast,x.origin=1,
plot.se=TRUE,plot.se.proc=FALSE,plot.se.est=FALSE,
unit=1,
col.line=1,lty.line=1,lwd.line=1,
q.se=c(2,2,2),
angle.se=c(45,45,45),
border.se=c(NA,NA,NA),
col.se=gray(c(0.50,0.80,0.90)),
density.se=c(NULL,NULL,NULL),
lty.se=c(1,1,1))
```
## Arguments

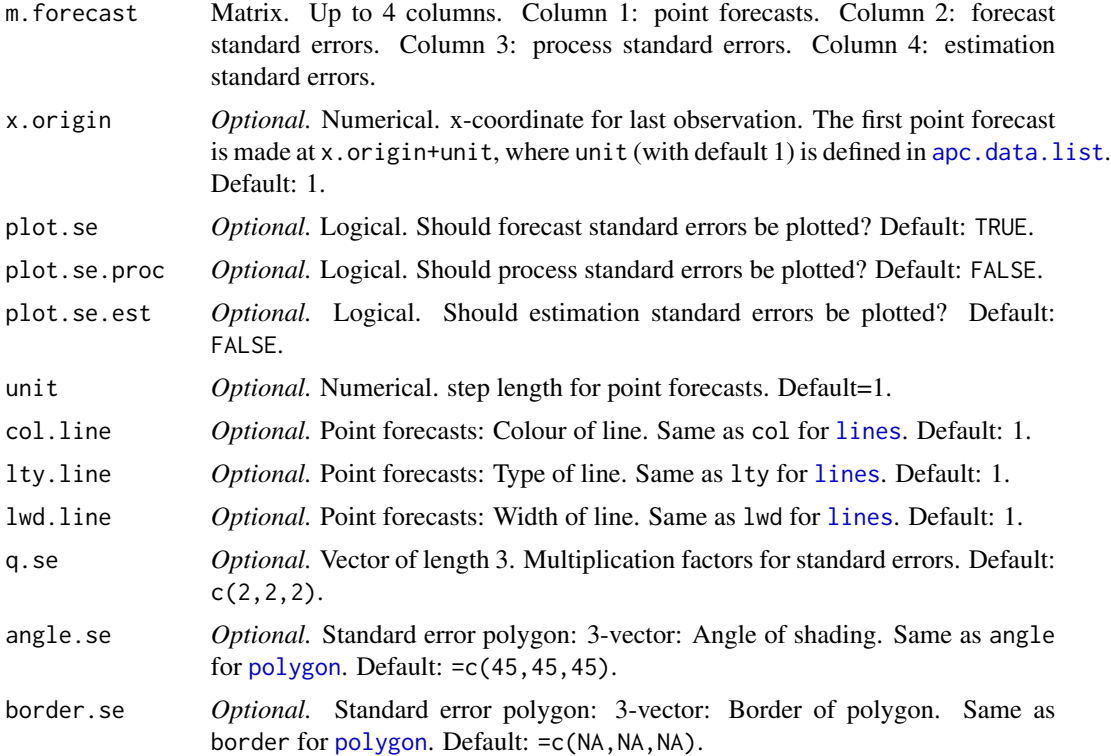

#### <span id="page-50-0"></span>data.aids 51

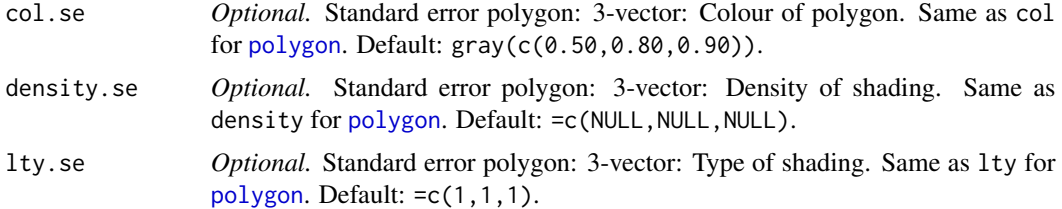

## Details

The empirical example of Martinez Miranda, Nielsen and Nielsen (2015) uses the data [data.asbestos](#page-52-1). The results of that paper are reproduced in the [vignette](http://users.ox.ac.uk/~nuff0078/apc/index.htm) [ReproducingMMNN2015.pdf.](http://users.ox.ac.uk/~nuff0078/apc/vignettes/ReproducingMMNN2015.pdf) The function is used there.

## Author(s)

Bent Nielsen <bent.nielsen@nuffield.ox.ac.uk> 6 Jan 2016

#### References

Martinez Miranda, M.D., Nielsen, B. and Nielsen, J.P. (2015) Inference and forecasting in the age-period-cohort model with unknown exposure with an application to mesothelioma mortality. *Journal of the Royal Statistical Society* A 178, 29-55. *Download*: [Nuffield DP.](http://www.nuffield.ox.ac.uk/economics/papers/2013/Asbestos8mar13.pdf)

data.aids *UK aids data*

#### Description

Function that organises UK aids data in [apc.data.list](#page-6-1) format.

The data set is taken from table 1 of De Angelis and Gilks (1994). The data are also analysed by Davison and Hinkley (1998, Example 7.4). The data are reporting delays for AIDS counting the number of cases by the date of diagnosis and length of reporting delay, measured by quarter.

The data set is in "trapezoid"-format. The original data set is unbalanced in various ways: first column covers a reporting delay of less than one month (or should it be less than one quarter?); last column covers a reporting delay of at least 14 quarters; last diagonal include incomplete counts. The default data set excludes the incomplete counts in the last diagonal, but includes the unbalanced first and last columns.

## Usage

```
data.aids(all.age.groups = FALSE)
```
## Arguments

all.age.groups logical. If FALSE (default), the last calendar year with incomplete counts is ignored.

## Value

The value is a list in [apc.data.list](#page-6-1) format.

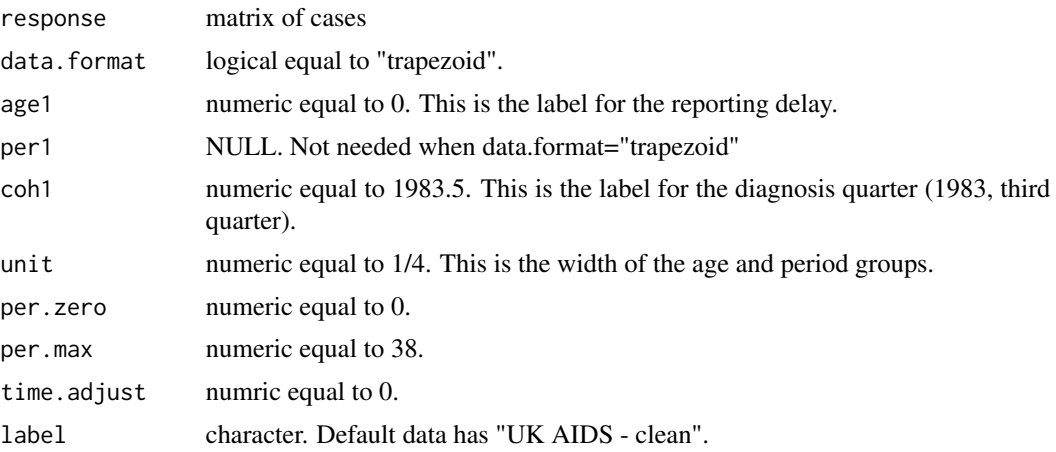

## Author(s)

Bent Nielsen <bent.nielsen@nuffield.ox.ac.uk> 7 Feb 2016

#### Source

Table 1 of De Angelis and Gilks (1994). Also analysed by Davison and Hinkley (1998, Example 7.4).

## References

De Angelis, D. and Gilks, W.R. (1994) Estimating acquired immune deficiency syndrome incidence accounting for reporting delay. *Journal of the Royal Statistical Sociey* A 157, 31-40.

Davison, A.C. and Hinkley, D.V. (1998) *Bootstrap methods and their application*. Cambridge: Cambridge University Press.

#### See Also

General description of [apc.data.list](#page-6-1) format.

## Examples

```
#########################
```

```
## It is convient to construct a data variable
data <- data.Belgian.lung.cancer()
## To see the content of the data
data
```
#### #########################

# Forecast AIDS incidences by diagonsis year (cohort). # uses as poisson response model with an AC structure # although there is evidence of overdispersion and the

#### <span id="page-52-0"></span>data.asbestos 53

```
# period effect appears significant.
# The omission of the period effect follows
# Davison and Hinkley and a parsimoneous model may be
# advantageous when forecasting.
#
apc.fit.table(data.aids(),"poisson.response")
fit <- apc.fit.model(data.aids(),"poisson.response","AC")
forecast <- apc.forecast.ac(fit)
data.sums.coh <- apc.data.sums(data.aids())$sums.coh
forecast.total <- forecast$response.forecast.coh
forecast.total[,1] <- forecast.total[,1]+data.sums.coh[25:38]
x <- seq(1983.5,1992.75,by=1/4)
y <- data.sums.coh
xlab<- "diagnosis year (cohort)"
ylab<- "diagnoses"
main<- "Davison and Hinkley, Fig 7.6, parametric version"
plot(x,y,xlim=c(1988,1993),ylim=c(200,600),xlab=xlab,ylab=ylab,main=main)
apc.polygon(forecast.total,x.origin=1989.25,unit=1/4)
```
<span id="page-52-1"></span>data.asbestos *Asbestos data*

#### Description

Function that organises asbestos data in [apc.data.list](#page-6-1) format.

Counts of mesothelioma deaths in the UK by age and period. Mesothelioma is most often caused by exposure to asbestos.

The data set is in "PA"-format.

The primary data set includes ages 25-89, which is obtained when using the function without arguments or with argument all.age.groups=FALSE. The secondary data includes younger and older age groups, which is obtained when using the function with argument all.age.groups=TRUE. The apc.package is at present not aimed at such unbalanced data.

#### Usage

```
data.asbestos(all.age.groups = FALSE)
```
#### Arguments

all.age.groups logical. If FALSE (default), only age groups 25-89 are included.

## Value

The value is a list in [apc.data.list](#page-6-1) format.

response matrix of cases. Numbers of mesothelioma deaths by period and age. Period runs 1967-2007. Age runs 25-89 when all.age.groups=FALSE. "PA"-format. dose NULL

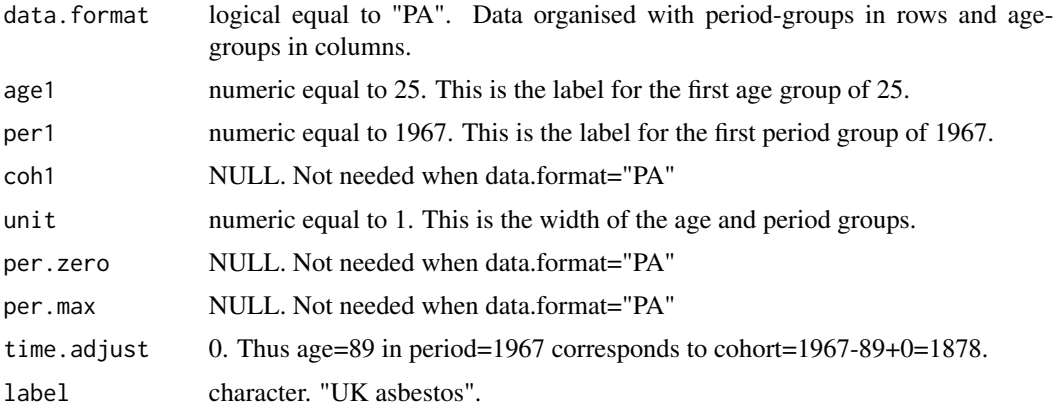

#### Author(s)

Bent Nielsen <bent.nielsen@nuffield.ox.ac.uk> 8 September 2015

## Source

Data were prepared for the Asbestos Working Party by the UK Health and Safety Executive. An APC analysis of these data can be found in Martinez Miranda, Nielsen and Nielsen (2015)

## References

Martinez Miranda, M.D., Nielsen, B. and Nielsen, J.P. (2015) Inference and forecasting in the age-period-cohort model with unknown exposure with an application to mesothelioma mortality. *Journal of the Royal Statistical Society* A 178, 29-55. *Download*: [Nuffield DP.](http://www.nuffield.ox.ac.uk/economics/papers/2013/Asbestos8mar13.pdf)

#### See Also

General description of [apc.data.list](#page-6-1) format.

## Examples

```
#########################
# apc data list
```
data.list <- data.asbestos() objects(data.list)

## #####################

```
# Figure 1,a-c from
# Miranda Martinex, Nielsen and Nielsen (2015).
```

```
data.list <- data.asbestos()
apc.plot.data.sums(data.list,type="l")
```

```
#####################
```

```
# Figure 1,d from
```
# Miranda Martinex, Nielsen and Nielsen (2015).

<span id="page-54-0"></span>data.Belgian.lung.cancer 55

```
data.list <- data.asbestos()
apc.plot.data.within(data.list,type="l",lty=1)
```
<span id="page-54-1"></span>data.Belgian.lung.cancer

*Belgian lung cancer data*

## Description

Function that organises Belgian lung cancer data in [apc.data.list](#page-6-1) format.

The data set is taken from table VIII of Clayton and Schifflers (1987a), which contains age-specific incidence rates (per 100,000 person-years observation) of lung cancer in Belgian females during the period 1955-1978. Numerators are also available. The original source was the WHO mortality database.

The data set is in "AP"-format. The original data set is unbalanced since the first four period groups cover 5 years, while the last covers 4 years. The primary data set has 4 period groups, which is obtained when using the function without arguments or with argument unbalanced=FALSE. The secondary data set has 5 uneven sized period groups, wwhich is obtained when using the function with argument unbalanced=TRUE. The apc.package is at present not aimed at such unbalanced data.

#### Usage

data.Belgian.lung.cancer(unbalanced = FALSE)

## Arguments

unbalanced logical. If TRUE (default), the last 4-year group column of the data is ignored.

## Value

The value is a list in [apc.data.list](#page-6-1) format.

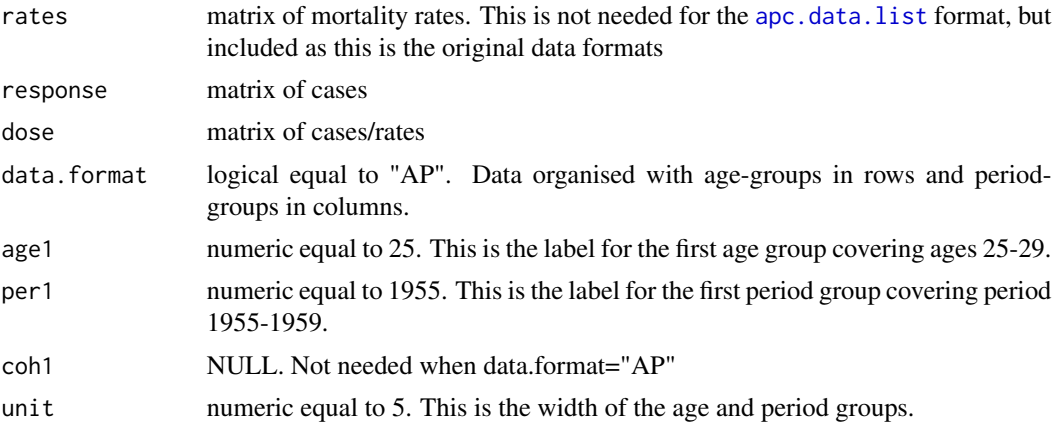

<span id="page-55-0"></span>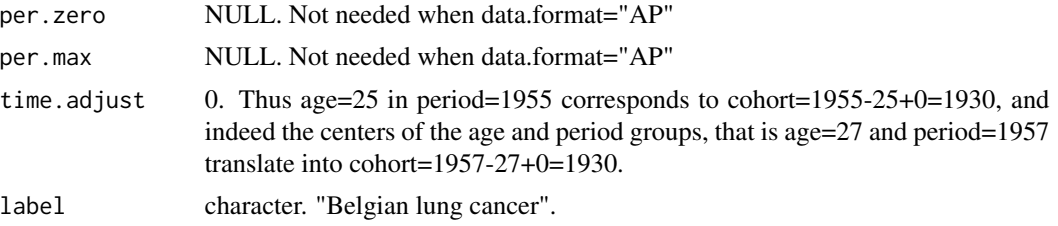

## Author(s)

Bent Nielsen <bent.nielsen@nuffield.ox.ac.uk> 8 Sep 2015 (24 Oct 2013)

## Source

Table VIII of Clayton and Schifflers (1987a).

## References

Clayton, D. and Schifflers, E. (1987a) Models for temperoral variation in cancer rates. I: age-period and age-cohort models. *Statistics in Medicine* 6, 449-467.

#### See Also

General description of [apc.data.list](#page-6-1) format.

## Examples

######################### ## It is convient to construct a data variable data <- data.Belgian.lung.cancer() ## To see the content of the data data

<span id="page-55-1"></span>data.Italian.bladder.cancer

*Italian bladder cancer data*

#### Description

Function that organises Italian bladder data in [apc.data.list](#page-6-1) format.

The data set is taken from table IV of Clayton and Schifflers (1987a), which contains age-specific incidence rates (per 100,000 person-years observation) of bladder cancer in Italian males during the period 1955-1979. Numerators are also available. The original source was the WHO mortality database.

The data set is in "AP"-format.

## Usage

data.Italian.bladder.cancer()

## Value

The value is a list in [apc.data.list](#page-6-1) format.

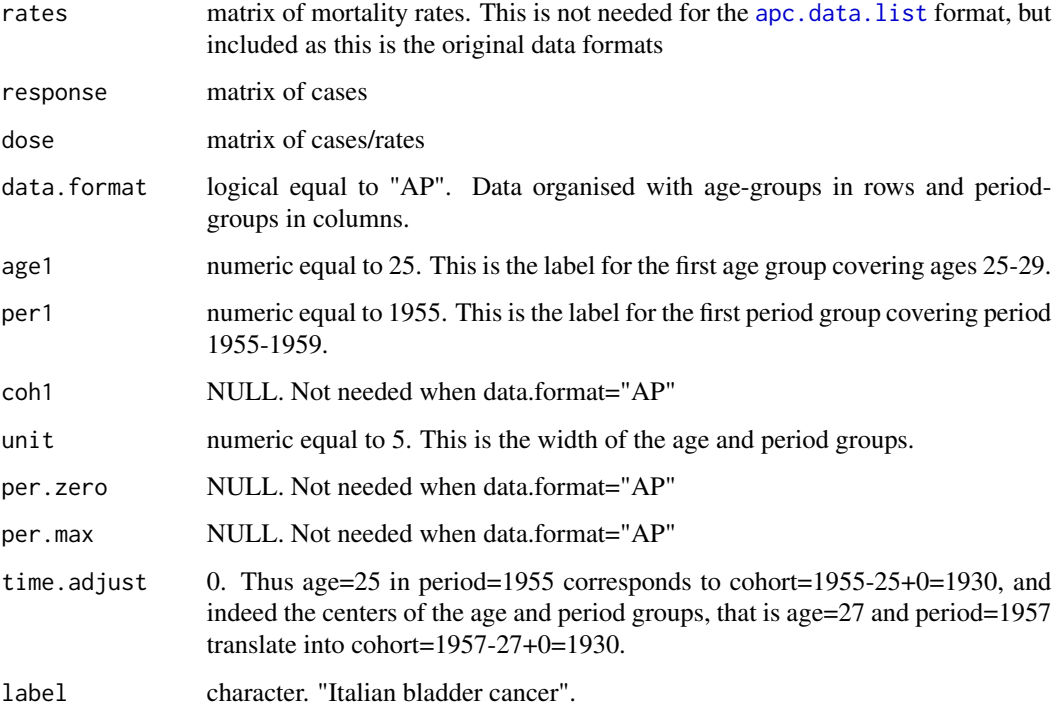

## Author(s)

Bent Nielsen <bent.nielsen@nuffield.ox.ac.uk> 8 Sep 2015 (24 Oct 2013)

## Source

Table IV of Clayton and Schifflers (1987a).

## References

Clayton, D. and Schifflers, E. (1987a) Models for temperoral variation in cancer rates. I: age-period and age-cohort models. *Statistics in Medicine* 6, 449-467.

## See Also

General description of [apc.data.list](#page-6-1) format.

## Examples

```
#########################
## It is convient to construct a data variable
data <- data.Italian.bladder.cancer()
## To see the content of the data
data
```
<span id="page-57-1"></span>data.Japanese.breast.cancer *Japanese breast cancer data*

#### Description

Function that organises Japanese breast data in [apc.data.list](#page-6-1) format.

The data set is taken from table I of Clayton and Schifflers (1987b), which contains age-specific mortality rates (per 100,000 person-years observation) of breast cancer in Japan, during the period 1955-1979. Reported in 5 year age groups and 5 year period groups. Numbers of cases on which rates are based are also available. The original source was WHO mortality data base.

The data set is in "AP"-format.

#### Usage

```
data.Japanese.breast.cancer()
```
#### Value

The value is a list in [apc.data.list](#page-6-1) format.

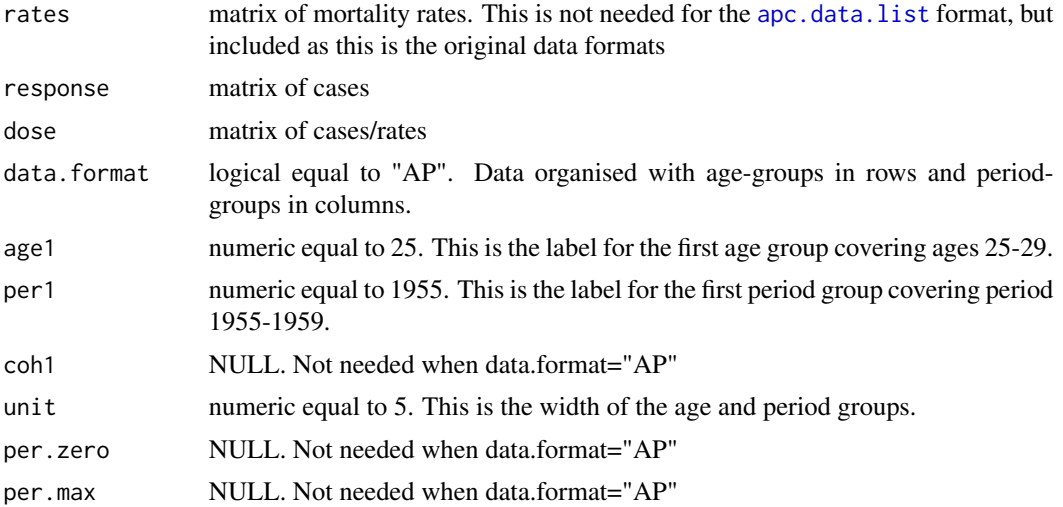

<span id="page-57-0"></span>

#### <span id="page-58-0"></span>data.loss.BZ 59

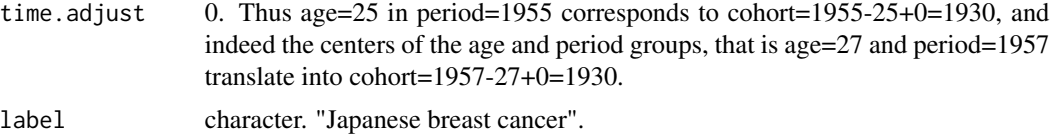

## Author(s)

Bent Nielsen <bent.nielsen@nuffield.ox.ac.uk> 8 Sep 2015 (24 Oct 2013)

#### Source

Table I of Clayton and Schifflers (1987b)

## References

Clayton, D. and Schifflers, E. (1987b) Models for temperoral variation in cancer rates. II: ageperiod-cohort models. *Statistics in Medicine* 6, 469-481.

## See Also

General description of [apc.data.list](#page-6-1) format.

#### Examples

```
#########################
## It is convient to construct a data variable
data <- data.Japanese.breast.cancer()
## To see the content of the data
data
```
data.loss.BZ *Motor data*

## Description

Function that organises loss data in [apc.data.list](#page-6-1) format.

The data set is taken from table 3.5 of Barnett & Zehnwirth (2000). Source of data unclear. It includes a run-off triangle: "response" (X) is paid amounts (units not reported) along with measures of exposure.

Data also analysed in e.g. Kuang, Nielsen, Nielsen (2011).

The data set is in "CL"-format.

At present apc.package does not have functions for either forecasting or for exploiting the counts. For this one can with advantage use the DCL.package.

## Usage

data.loss.BZ

## Value

The value is a list in [apc.data.list](#page-6-1) format.

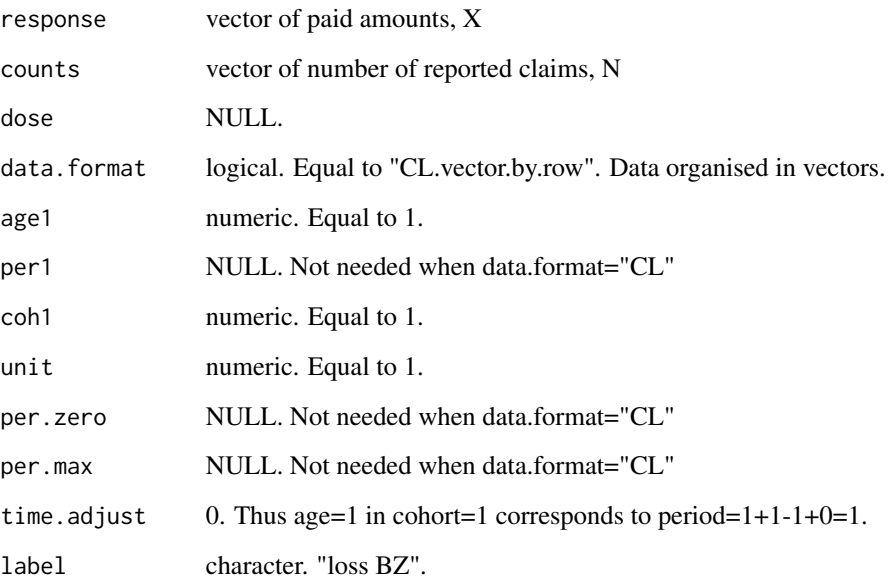

## Author(s)

Bent Nielsen <bent.nielsen@nuffield.ox.ac.uk> 8 Sep 2015 (18 Mar 2015)

## Source

Tables 1,2 of Verrall, Nielsen and Jessen (2010).

## References

Barnett G, Zehnwirth B (2000) Best estimates for reserves. Proc. Casualty Actuar. Soc. 87, 245– 321.

Kuang D, Nielsen B, Nielsen JP (2011) Forecasting in an extended chain-ladder-type model *Journal of Risk and Insurance* 78, 345-359

## See Also

General description of [apc.data.list](#page-6-1) format.

#### <span id="page-60-0"></span>data.loss.TA 61

## Examples

```
#########################
## It is convient to construct a data variable
data <- data.loss.BZ()
## To see the content of the data
data
#########################
# Fit geometric chain-ladder model
apc.fit.table(data,"log.normal.response")
```
data.loss.TA *Motor data*

#### Description

Function that organises loss data in [apc.data.list](#page-6-1) format.

The data set is taken from Table 1 of Verrall (1991), who attributes the data to Taylor and Ashe (1983). It includes a run-off triangle: "response" (X) is paid amounts (units not reported).

Data also analysed in various papers, e.g. England and Verrall (1999).

The data set is in "CL"-format.

At present apc.package does not have functions for either forecasting or for exploiting the counts. For this one can with advantage use the DCL.package.

#### Usage

data.loss.TA

#### Value

The value is a list in [apc.data.list](#page-6-1) format.

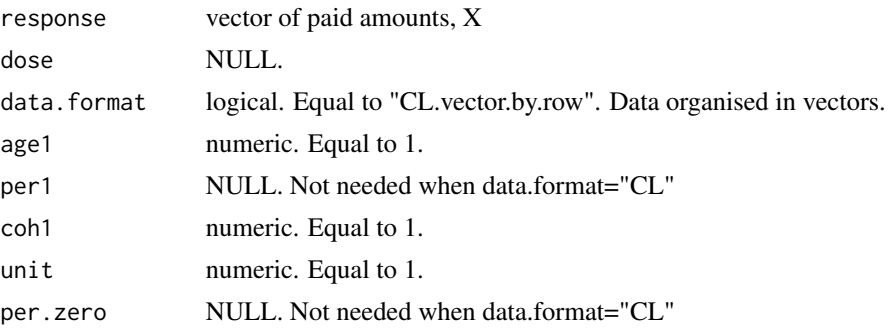

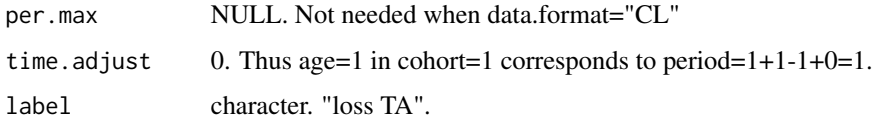

## Author(s)

Bent Nielsen <bent.nielsen@nuffield.ox.ac.uk> 8 Sep 2015 (18 Mar 2015)

#### Source

Tables 1 of Verrall (1991).

#### References

England, P., Verrall, R.J. (1999) Analytic and bootstrap estimates of prediction errors in claims reserving Insurance: Mathematics and Economics 25, 281-293

Taylor, G.C., Ashe, F.R. (1983) Second moments of estimates of outstanding claims Journal of Econometrics 23, 37-61

Verrall, R.J. (1991) On the estimation of reserves from loglinear models Insurance: Mathematics and Economics 10, 75-80

## See Also

General description of [apc.data.list](#page-6-1) format.

#### Examples

######################### ## It is convient to construct a data variable

data <- data.loss.TA()

## To see the content of the data

data

```
#########################
# Fit chain-ladder model
```
apc.fit.table(data,"poisson.response")

# The overdispersed poisson model is experimental at the moment, # so not documented apc.fit.table(data,"od.poisson.response")

<span id="page-62-1"></span><span id="page-62-0"></span>data.loss.VNJ *Motor data*

#### Description

Function that organises morot data in [apc.data.list](#page-6-1) format.

The data set is taken from tables 1,2 of Verrall, Nielsen and Jessen (2010). Data from Codan, Danish subsiduary of Royal & Sun Alliance. It is a portfolio of third party liability from motor policies. The time units are in years. There are two run-off triangles: "response"  $(X)$  is paid amounts (units not reported) "counts" (N) is number of reported claims.

Data also analysed in e.g. Martinez Miranda, Nielsen, Nielsen and Verrall (2011) and Kuang, Nielsen, Nielsen (2015).

The data set is in "CL"-format.

At present apc.package does not have functions for either forecasting or for exploiting the counts. For this one can with advantage use the DCL.package.

#### Usage

data.loss.VNJ

## Value

The value is a list in [apc.data.list](#page-6-1) format.

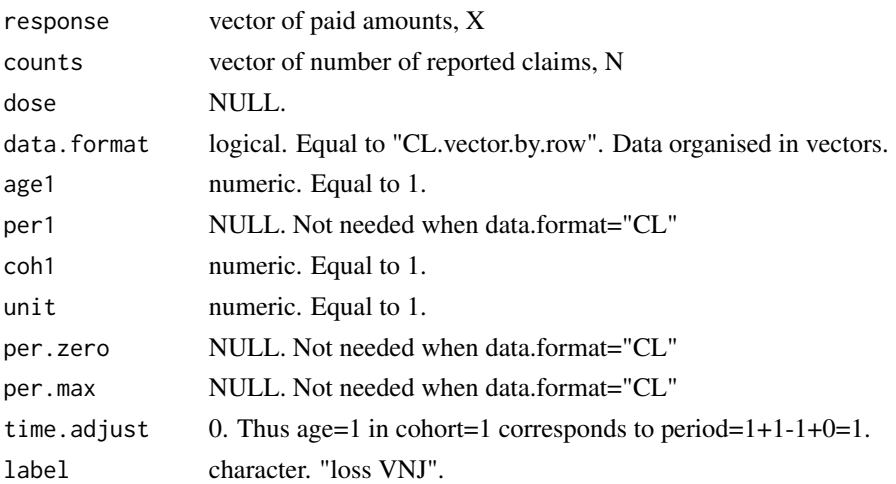

#### Author(s)

Bent Nielsen <bent.nielsen@nuffield.ox.ac.uk> 18 Mar 2015 updated 4 Jan 2016

#### Source

Tables 1,2 of Verrall, Nielsen and Jessen (2010).

## <span id="page-63-0"></span>References

Verrall R, Nielsen JP, Jessen AH (2010) Prediction of RBNS and IBNR claims using claim amounts and claim counts *ASTIN Bulletin* 40, 871-887

Martinez Miranda, M.D., Nielsen, B., Nielsen, J.P. and Verrall, R. (2011) Cash flow simulation for a model of outstanding liabilities based on claim amounts and claim numbers. *ASTIN Bulletin* 41, 107-129

Kuang D, Nielsen B, Nielsen JP (2015) The geometric chain-ladder *Scandinavian Acturial Journal* 2015, 278-300.

## See Also

General description of [apc.data.list](#page-6-1) format.

## Examples

######################### ## It is convient to construct a data variable

data <- data.loss.VNJ()

## To see the content of the data

data

#### #########################

# Fit chain-ladder model

```
fit.ac <- apc.fit.model(data,"poisson.response","AC")
fit.ac$coefficients.canonical
id.ac <- apc.identify(fit.ac)
id.ac$coefficients.dif
```
#### #########################

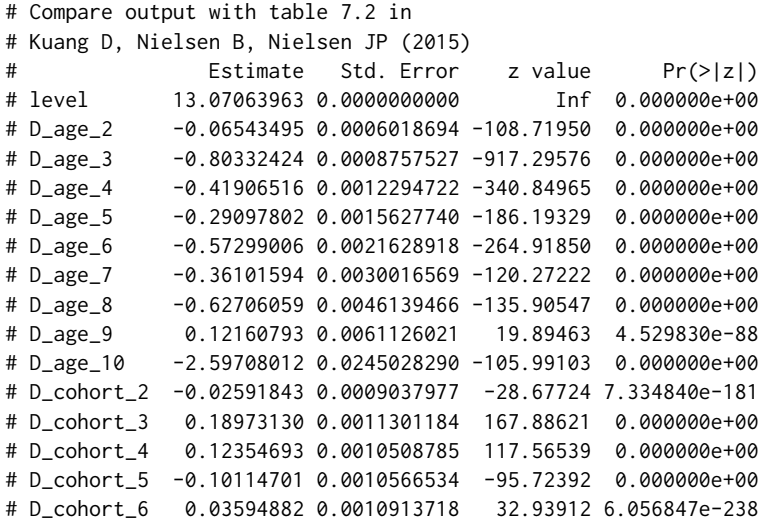

#### data.loss. VNJ 65

# D\_cohort\_7 -0.17175409 0.0011676536 -147.09336 0.000000e+00 # D\_cohort\_8 0.20671145 0.0012098255 170.86055 0.000000e+00 # D\_cohort\_9 0.04056617 0.0012325163 32.91329 1.418555e-237 # D\_cohort\_10 0.06876759 0.0015336998 44.83771 0.000000e+00

#### #########################

# Get deviance table.

- # APC strongly rejected => overdispersion?
- # AC (Chain-ladder) rejected against APC (inference invalid anyway)
- # => one should be careful with distribution forecasts

apc.fit.table(data,"poisson.response")

#### #########################

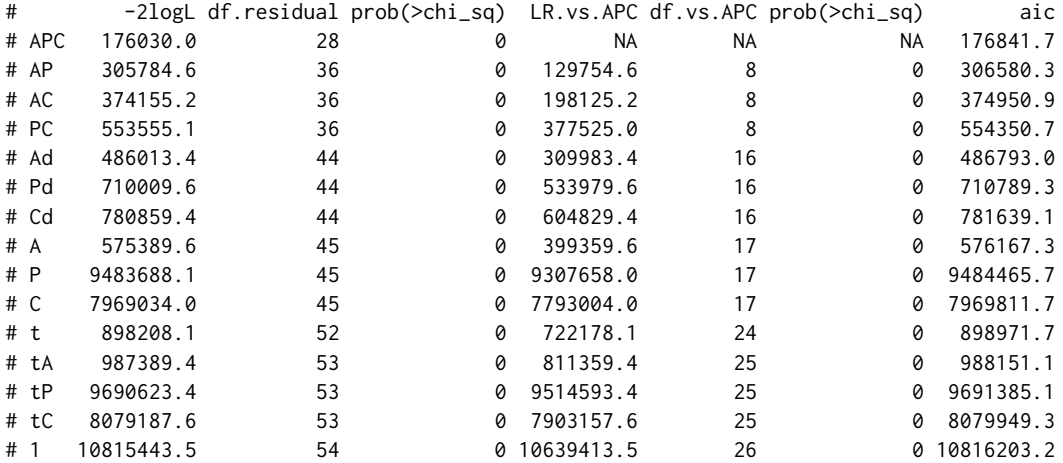

#### #########################

# Fit geometric chain-ladder model

fit.ac <- apc.fit.model(data,"log.normal.response","AC") fit.ac\$coefficients.canonical id.ac <- apc.identify(fit.ac) id.ac\$coefficients.dif

#### #########################

# Compare output with table 7.2 in # Kuang D, Nielsen B, Nielsen JP (2015) # Estimate Std. Error t value Pr(>|t|) # level 13.0846325168 0.1322711 98.92285585 0.000000e+00 # D\_age\_2 -0.0721758004 0.1291053 -0.55904595 5.761304e-01 # D\_age\_3 -0.8180698189 0.1350216 -6.05880856 1.371335e-09 # D\_age\_4 -0.3945325384 0.1433094 -2.75301253 5.904964e-03 # D\_age\_5 -0.3354312554 0.1538274 -2.18056918 2.921530e-02  $-0.6322104515$  0.1673396  $-3.77800844$  1.580875e-04 # D\_age\_7 -0.3020293471 0.1854134 -1.62895114 1.033234e-01 # D\_age\_8 -0.5225495852 0.2112982 -2.47304367 1.339678e-02 # D\_age\_9 0.0078494549 0.2531172 0.03101115 9.752607e-01

<span id="page-65-0"></span># D\_age\_10 -2.5601846890 0.3415805 -7.49511273 6.624141e-14 # D\_cohort\_2 -0.1025686798 0.1291053 -0.79445748 4.269292e-01 # D\_cohort\_3 0.0820931043 0.1350216 0.60799994 5.431875e-01 # D\_cohort\_4 0.3800465893 0.1433094 2.65193088 8.003292e-03 # D\_cohort\_5 -0.0920821506 0.1538274 -0.59860701 5.494350e-01 # D\_cohort\_6 -0.0530061052 0.1673396 -0.31675768 7.514275e-01 # D\_cohort\_7 -0.2053813051 0.1854134 -1.10769405 2.679940e-01 # D\_cohort\_8 0.2705853742 0.2112982 1.28058555 2.003393e-01 # D\_cohort\_9 -0.0009224552 0.2531172 -0.00364438 9.970922e-01 # D\_cohort\_10 0.0736954734 0.3415805 0.21574845 8.291838e-01

#### #########################

# Get deviance table. # AC marginally rejected against APC

apc.fit.table(data,"log.normal.response")

#### #########################

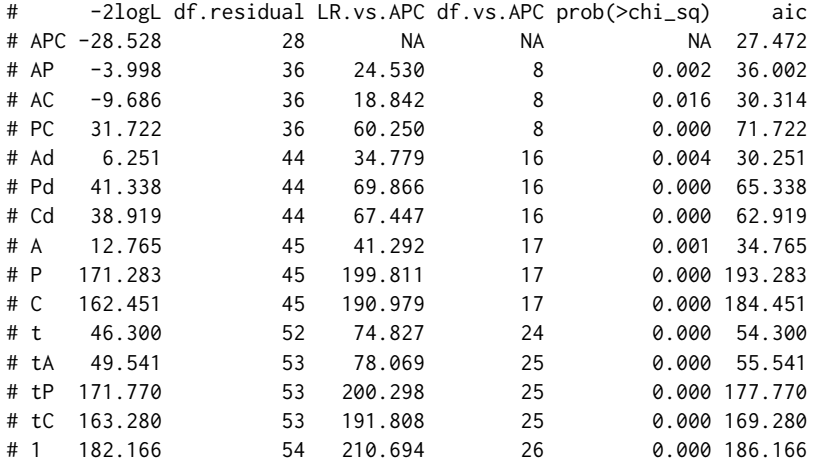

data.US.prostate.cancer

*Japanese breast cancer data*

#### Description

Function that organises US prostate data in [apc.data.list](#page-6-1) format.

The data set is taken from table 2 of Holford (1983), which contains age-specific counts of deaths and midperiod population measured in 1000s, during the period 1935-1969. Reported in 5 year age groups and 5 year period groups.

The original source was Cancer deaths: National Center for Health Statistics, 1937-1973 Population 1935-60: Grove and Hetzel, 1968 Population 1960-69: Bureau of the Census, 1974

The data set is in "AP"-format.

## Usage

```
data.US.prostate.cancer()
```
## Value

The value is a list in [apc.data.list](#page-6-1) format.

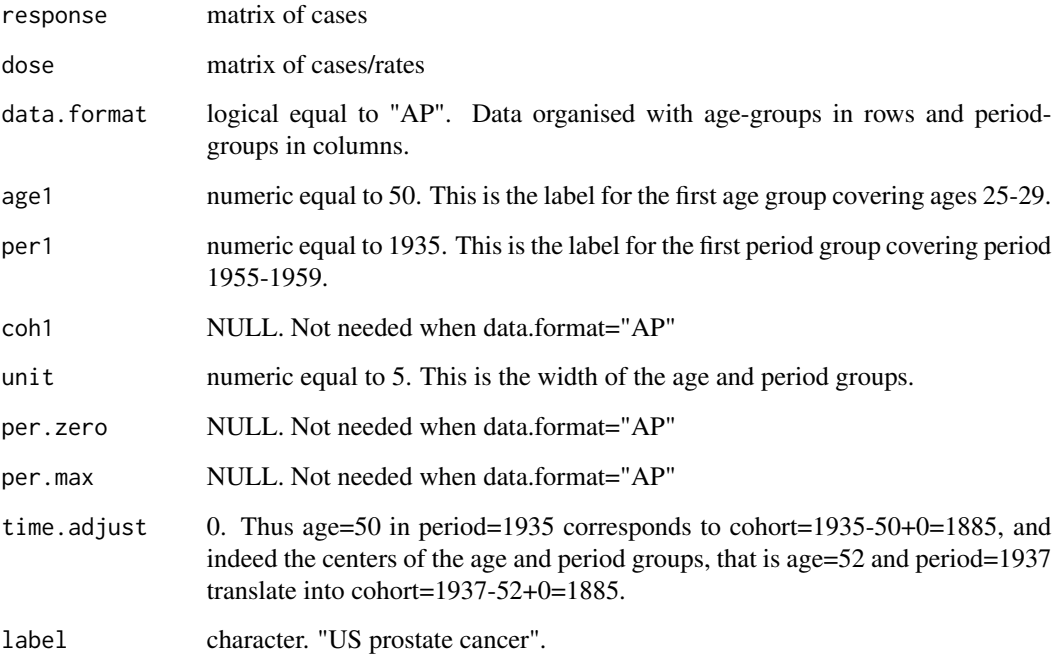

## Author(s)

Bent Nielsen <bent.nielsen@nuffield.ox.ac.uk> 8 Sep 2015 (28 Apr 2015)

## Source

Table 2 of Holford (1983)

## References

Holford, T.R. (1983) The estimation of age, period and cohort effects for vital rates. *Biometrics* 39, 311-324.

## See Also

General description of [apc.data.list](#page-6-1) format.

## Examples

```
#########################
## It is convient to construct a data variable
data <- data.US.prostate.cancer()
## To see the content of the data
data
```
vector.2.triangle *Organise vector as matrix with triangle structure*

#### Description

Organise vector as matrix with triangle structure. Useful for reserving data. It may be easy to input data as vector. This function organises data in "CL"-format, which is a cohort-age (policy year-development) year matrix

## Usage

vector.2.triangle(v,k)

## Arguments

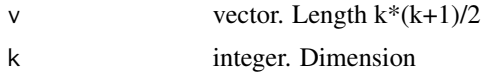

## Value

The value is a list in [apc.data.list](#page-6-1) format.

m matrix with "CL" format Dimension kxk. Upper left triangle filled by v, row by row. Remaining entries NA

## Author(s)

Bent Nielsen <bent.nielsen@nuffield.ox.ac.uk> 7 Feb 2015

## Examples

#########################

vector.2.triangle(1:10,4)

<span id="page-67-0"></span>

# <span id="page-68-0"></span>**Index**

∗Topic hplot apc-package, [2](#page-1-0) ∗Topic htest apc-package, [2](#page-1-0) apc.fit.model, [14](#page-13-0) ∗Topic models apc-package, [2](#page-1-0) apc.fit.model, [14](#page-13-0) ∗Topic package apc-package, [2](#page-1-0) apc.fit.model, [14](#page-13-0) ∗Topic regression apc-package, [2](#page-1-0) apc.fit.model, [14](#page-13-0) apc *(*apc-package*)*, [2](#page-1-0) apc-internal, [7](#page-6-0) apc-package, [2](#page-1-0) apc.data.list, *[3](#page-2-0)*, [7,](#page-6-0) *[11](#page-10-0)*, *[13](#page-12-0)*, *[15](#page-14-0)*, *[17](#page-16-0)*, *[29](#page-28-0)*, *[34](#page-33-0)*, *[36,](#page-35-0) [37](#page-36-0)*, *[39](#page-38-0)*, *[41](#page-40-0)*, *[50–](#page-49-0)[64](#page-63-0)*, *[66–](#page-65-0)[68](#page-67-0)* apc.data.list.subset, *[3](#page-2-0)*, *[9](#page-8-0)*, [11,](#page-10-0) *[21](#page-20-0)*, *[25](#page-24-0)* apc.data.sums, *[3](#page-2-0)*, *[11](#page-10-0)*, [13,](#page-12-0) *[39](#page-38-0)* apc.fit.model, *[3](#page-2-0)*, [14,](#page-13-0) *[20](#page-19-0)*, *[25,](#page-24-0) [26](#page-25-0)*, *[31](#page-30-0)*, *[36](#page-35-0)*, *[43,](#page-42-0) [44](#page-43-0)*, *[46,](#page-45-0) [47](#page-46-0)*, *[49](#page-48-0)* apc.fit.table, *[3](#page-2-0)* apc.fit.table *(*apc.fit.model*)*, [14](#page-13-0) apc.forecast, *[3](#page-2-0)*, [19](#page-18-0) apc.forecast.ac, *[3](#page-2-0)*, *[20](#page-19-0)*, [20](#page-19-0) apc.forecast.ap, *[3](#page-2-0)*, *[20](#page-19-0)*, [24](#page-23-0) apc.get.design, *[18](#page-17-0)*, [26](#page-25-0) apc.get.design.collinear, *[17](#page-16-0)* apc.get.index, *[11](#page-10-0)*, *[13](#page-12-0)*, *[16,](#page-15-0) [17](#page-16-0)*, *[21](#page-20-0)*, *[25–](#page-24-0)[27](#page-26-0)*, [29,](#page-28-0) *[36,](#page-35-0) [37](#page-36-0)*, *[39](#page-38-0)*, *[41](#page-40-0)* apc.identify, *[3](#page-2-0)*, *[25](#page-24-0)*, [31,](#page-30-0) *[44,](#page-43-0) [45](#page-44-0)* apc.internal.function.date.2.character *(*apc-internal*)*, [7](#page-6-0) apc.plot.data.all, *[3](#page-2-0)*, [34](#page-33-0) apc.plot.data.level, *[34](#page-33-0)*, [35,](#page-34-0) *[46](#page-45-0)*, *[48](#page-47-0)* apc.plot.data.sparsity, *[3](#page-2-0)*, *[34](#page-33-0)*, [37](#page-36-0) apc.plot.data.sums, *[3](#page-2-0)*, *[34](#page-33-0)*, [38](#page-37-0)

apc.plot.data.within, *[3](#page-2-0)*, *[34](#page-33-0)*, [40](#page-39-0) apc.plot.fit, *[3](#page-2-0)*, *[12](#page-11-0)*, *[31](#page-30-0)*, [43,](#page-42-0) *[46](#page-45-0)* apc.plot.fit.all, [46](#page-45-0) apc.plot.fit.fitted.values, *[46](#page-45-0)* apc.plot.fit.fitted.values *(*apc.plot.fit.residuals*)*, [48](#page-47-0) apc.plot.fit.linear.predictors, *[46](#page-45-0)* apc.plot.fit.linear.predictors *(*apc.plot.fit.residuals*)*, [48](#page-47-0) apc.plot.fit.pt, *[3](#page-2-0)*, *[46](#page-45-0)*, [47](#page-46-0) apc.plot.fit.residuals, *[46](#page-45-0)*, [48](#page-47-0) apc.polygon, [50](#page-49-0) as.character, *[8](#page-7-0)*

data.aids, [51](#page-50-0) data.asbestos, *[3](#page-2-0)*, *[9](#page-8-0)*, *[12](#page-11-0)*, *[21](#page-20-0)*, *[38](#page-37-0)*, *[42](#page-41-0)*, *[45](#page-44-0)*, *[51](#page-50-0)*, [53](#page-52-0) data.Belgian.lung.cancer, *[3](#page-2-0)*, *[9](#page-8-0)*, *[18](#page-17-0)*, [55](#page-54-0) data.Italian.bladder.cancer, *[3](#page-2-0)*, *[9](#page-8-0)*, *[18](#page-17-0)*, *[35](#page-34-0)*, *[42](#page-41-0)*, *[45,](#page-44-0) [46](#page-45-0)*, *[48,](#page-47-0) [49](#page-48-0)*, [56](#page-55-0) data.Japanese.breast.cancer, *[3](#page-2-0)*, *[9](#page-8-0)*, *[13](#page-12-0)*, *[22](#page-21-0)*, *[36](#page-35-0)*, *[39](#page-38-0)*, *[42](#page-41-0)*, [58](#page-57-0) data.loss.BZ, [59](#page-58-0) data.loss.TA, [61](#page-60-0) data.loss.VNJ, *[21](#page-20-0)*, [63](#page-62-0) data.US.prostate.cancer, [66](#page-65-0)

foo2 *(*apc-internal*)*, [7](#page-6-0) foo3 *(*apc-internal*)*, [7](#page-6-0) foo4 *(*apc-internal*)*, [7](#page-6-0)

glm, *[16,](#page-15-0) [17](#page-16-0)* glm.fit, *[15](#page-14-0)*, *[17,](#page-16-0) [18](#page-17-0)*

lattice, *[35,](#page-34-0) [36](#page-35-0)*, *[49](#page-48-0)* legend, *[42](#page-41-0)* levelplot, *[35,](#page-34-0) [36](#page-35-0)*, *[49](#page-48-0)* lines, *[50](#page-49-0)*

par, *[44,](#page-43-0) [45](#page-44-0)* plot, *[34](#page-33-0)*, *[36](#page-35-0)*, *[38,](#page-37-0) [39](#page-38-0)*, *[41](#page-40-0)*, *[46,](#page-45-0) [47](#page-46-0)*, *[49](#page-48-0)* points, *[38](#page-37-0)*, *[47](#page-46-0)*

70 INDEX

polygon , *[50](#page-49-0) , [51](#page-50-0)*

sprintf , *[8](#page-7-0)*

vector.2.triangle, [68](#page-67-0)